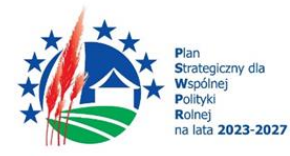

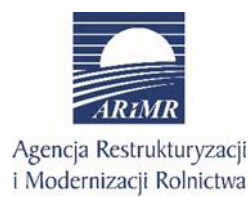

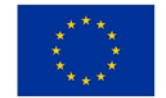

# **INSTRUKCJA WYPEŁNIANIA WNIOSKU O PRZYZNANIE POMOCY W RAMACH PLANU STRATEGICZNEGO DLA WSPÓLNEJ POLITYKI ROLNEJ NA LATA 2023-2027 DLA INTERWENCJI I.10.3 "INWESTYCJE ZAPOBIEGAJĄCE ROZPRZESTRZENIANIU SIĘ ASF"**

# **I. Informacje wstępne**

Pomoc finansową w ramach interwencji I.10.3 "Inwestycje zapobiegające rozprzestrzenianiu się ASF" (zwanej dalej I.10.3), o której mowa w Planie Strategicznym WPR na lata 2023-2027 przyznaje się na podstawie *Regulaminu naboru wniosków o przyznanie pomocy realizowanego w 2024 r. w ramach Planu Strategicznego dla Wspólnej Polityki Rolnej na lata 2023–2027 dla interwencji I.10.3 Inwestycje zapobiegające rozprzestrzenianiu się ASF*.

# **II. Informacje ogólne**

- 1. Przed wypełnieniem formularza wniosku o przyznanie pomocy w ramach I.10.3 (zwanego dalej wnioskiem) należy zapoznać się z:
	- a) zasadami przyznawania pomocy, zawartymi w dokumentach opracowanych przez Ministra Rolnictwa i Rozwoju Wsi:
		- Wytycznych podstawowych w zakresie pomocy finansowej w ramach Planu Strategicznego dla Wspólnej Polityki Rolnej na lata 2023-2027 [\(https://www.gov.pl/web/rolnictwo/wytyczne-podstawowe-w-zakresie-pomocy](https://www.gov.pl/web/rolnictwo/wytyczne-podstawowe-w-zakresie-pomocy-finansowej-w-ramach-planu-strategicznego-dla-wspolnej-polityki-rolnej-na-lata-20232027)[finansowej-w-ramach-planu-strategicznego-dla-wspolnej-polityki-rolnej-na-lata-20232027\)](https://www.gov.pl/web/rolnictwo/wytyczne-podstawowe-w-zakresie-pomocy-finansowej-w-ramach-planu-strategicznego-dla-wspolnej-polityki-rolnej-na-lata-20232027),
		- Wytycznych szczegółowych w zakresie przyznawania, wypłaty i zwrotu pomocy finansowej w ramach Planu Strategicznego dla Wspólnej Polityki Rolnej na lata 2023–2027 dla interwencji I.10.3 Inwestycje zapobiegające rozprzestrzenianiu się ASF [https://www.gov.pl/web/rolnictwo/wytyczne-szczegolowe-dotyczace-przyznawania](https://www.gov.pl/web/rolnictwo/wytyczne-szczegolowe-dotyczace-przyznawania-wyplaty-i-zwrotu-pomocy-dla-i103-inwestycje-zapobiegajace-rozprzestrzenianiu-sie-asf-w-ramach-planu-strategicznego-dla-wspolnej-polityki-rolnej-na-lata-20232027)[wyplaty-i-zwrotu-pomocy-dla-i103-inwestycje-zapobiegajace-rozprzestrzenianiu-sie-asf-w-ramach-planu](https://www.gov.pl/web/rolnictwo/wytyczne-szczegolowe-dotyczace-przyznawania-wyplaty-i-zwrotu-pomocy-dla-i103-inwestycje-zapobiegajace-rozprzestrzenianiu-sie-asf-w-ramach-planu-strategicznego-dla-wspolnej-polityki-rolnej-na-lata-20232027)[strategicznego-dla-wspolnej-polityki-rolnej-na-lata-202320270](https://www.gov.pl/web/rolnictwo/wytyczne-szczegolowe-dotyczace-przyznawania-wyplaty-i-zwrotu-pomocy-dla-i103-inwestycje-zapobiegajace-rozprzestrzenianiu-sie-asf-w-ramach-planu-strategicznego-dla-wspolnej-polityki-rolnej-na-lata-20232027),
	- b) Regulaminem naboru wniosków o przyznanie pomocy realizowanego w 2024 r. w ramach Planu Strategicznego dla Wspólnej Polityki Rolnej na lata 2023–2027 dla interwencji I.10.3 Inwestycje zapobiegające rozprzestrzenianiu się ASF (zwanego dalej regulaminem) [https://www.gov.pl/web/arimr/regulamin-naboru-wnioskow-o-przyznanie-pomocy-dla](https://www.gov.pl/web/arimr/regulamin-naboru-wnioskow-o-przyznanie-pomocy-dla-interwencji-i103-inwestycje-zapobiegajace-rozprzestrzenianiu-sie-asf)[interwencji-i103-inwestycje-zapobiegajace-rozprzestrzenianiu-sie-asf](https://www.gov.pl/web/arimr/regulamin-naboru-wnioskow-o-przyznanie-pomocy-dla-interwencji-i103-inwestycje-zapobiegajace-rozprzestrzenianiu-sie-asf) ,
- c) ze wskazówkami dotyczącymi wypełniania wniosku zamieszczonymi w niniejszej instrukcji.
- 2. Wniosek wypełnia się i składa wyłącznie za pośrednictwem udostępnianej przez ARiMR Platformy Usług Elektronicznych (zwany dalej PUE). Wniosek jest dostępny dla użytkownika zalogowanego do PUE (z wyłączeniem podmiotu będącego spółką cywilną, która nie może ubiegać się o wsparcie w ramach I.10.3). Po wypełnieniu wszystkich wymaganych pól oraz dołączeniu niezbędnych załączników możliwe jest złożenie wniosku.
- 3. Wniosek składa się w terminie od dnia 27 czerwca 2024 r. do dnia 2 sierpnia 2024 r. z wyłączeniem wniosku następcy prawnego beneficjenta albo nabywcy gospodarstwa lub jego części.
- 4. Szczegółowe zasady dotyczące składania wniosku i jego rozpatrywania zawarte są w §4 i §5 regulaminu.
- 5. W trakcie trwania naboru wniosku nie ma możliwości dokonania zmian w odniesieniu do złożonego wniosku, natomiast wnioskodawca, chcąc wprowadzić zmiany, może wycofać wniosek w trakcie trwania naboru i złożyć go ponownie.
- 6. W okresie 14 dni po dniu zakończenia naboru wniosków, wniosek może być zmieniany przez wnioskodawcę w zakresie dotyczącym załączonych dokumentów. Dokonanie takich zmian ma wpływ na ustalanie liczby punktów z tytułu kryteriów wyboru operacji, o których mowa w Załączniku nr 2 do regulaminu.
- 7. Wnioskodawca jest zobowiązany do niezwłocznego informowania o wszelkich istotnych zmianach w zakresie danych i informacji zawartych we wniosku oraz dołączonych do niego dokumentach niezwłocznie po zaistnieniu tych zmian.

# **III. Jak wypełnić poszczególne pola formularza?**

Pola/sekcje opatrzone gwiazdką (\*) są obowiązkowe do wypełnienia lub dokonania wyboru

1. Część "Informacje podstawowe"

#### Każdy wnioskodawca wypełnia tę część wniosku.

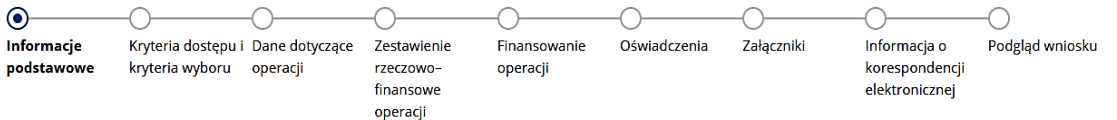

#### Interwencja

I.10.3 Inwestycje zapobiegające rozprzestrzenianiu się ASF

#### Cele interwenci

- 1) Wspieranie godziwych dochodów gospodarstw i odporności sektora rolnictwa w całej Unii w celu zwiększenia długoterminowego bezpieczeństwa żywnościowego oraz różnorodności w rolnictwie, a także zapewnienia zrównoważości ekonomicznej produkcji rolnej w Unii
- 2) Przyciąganie i utrzymanie młodych rolników i nowych rolników oraz ułatwianie rozwoju zrównoważonej działalności gospodarczej na obszarach wiejskich
- 3) Poprawa reagowania rolnictwa Unii na potrzeby społeczne dotyczące żywności i zdrowia, w tym w zakresie żywności wysokiej jakości, bezpiecznej, bogatej w składniki odżywcze i produkowanej w zrównoważony sposób, w zakresie zmniejszenia marnowania żywności, zwiększenia dobrostanu zwierząt i zwalczania oporności na środki przeciwdrobnoustrojowe

#### **Termin naboru:**

01.04.2023 - 31.12.2024

(i) Przed wypełnieniem wniosku zapoznaj się z instrukcją jego wypełnienia celem przygotowania prawidłowego i kompletnego dokumentu

#### Sekcja: **Interwencja**

Pole zablokowane do edycji. Nazwa interwencji wypełniona automatycznie.

#### Sekcja: **Cele interwencji**

Pole zablokowane do edycji. Cele wypełnione automatycznie.

#### Sekcja: **Termin naboru**

Pole zablokowane do edycji. Informacja wypełniona automatycznie zgodnie harmonogramem naboru dla I.10.3, w ramach którego wypełniany jest wniosek.

#### Sekcja: **Wniosek składa**

Osoba fizyczna

Osoba prawna

Jednostka organizacyjna nieposiadająca osobowości prawnej (JONOP)

Pola nieedytowalne, zaznaczone automatycznie na podstawie numeru identyfikacyjnego (EP) podanego przez wnioskodawcę podczas logowania do PUE.

#### *Ważne:*

*W ramach interwencji I.10.3 o pomoc nie mogą się ubiegać wspólnicy spółki cywilnej w ramach działalności prowadzonej w tej spółce.* 

#### Sekcja: **Dane wnioskodawcy**

Poniższe dane identyfikacyjne i adresowe (z wyłączeniem pola: Nr dokumentu tożsamości w przypadku osoby fizycznej nie posiadającej obywatelstwa polskiego), wypełnione są danymi pozyskanymi z bazy Ewidencji Producentów (zwaną dalej: EP), która jest prowadzona przez ARiMR, na podstawie numeru EP wnioskodawcy wskazanego przy logowaniu do PUE.

**W przypadku niezgodności wyświetlonych danych ze stanem faktycznym (np. zmiana adresu), zaleca się, by wnioskodawca w pierwszej kolejności dokonał korekty swoich danych w EP, za pomocą złożonego do właściwego Biura Powiatowego ARiMR wniosku o wpis do ewidencji producentów w zakresie zmiany danych (dostępnego pod linkiem:** 

# **<https://www.gov.pl/web/arimr/wniosek-o-wpis-do-ewidencji-producentow2>), a następnie (po dokonaniu korekty tych danych przez biuro powiatowe ARiMR), wysłał wniosek dotyczących I.10.3 za pomocą PUE.**

(1) Sprawdź aktualność danych zaciągniętych z Ewidencji Producentów. W przypadku gdy któraś z nich uległa zmianie, udaj się do Biura Powiatowego ARIMR i złóż wniosek o zmianę danych we wpisie do ewidencji producentów.

W tej części wyświetlane są następujące dane identyfikacyjne w zależności od formy prawnej wnioskodawcy:

- a) dla wnioskodawcy będącego osobą fizyczną posiadającą obywatelstwo polskie:
	- numer EP
	- nazwisko
	- imię
	- PESEL
- b) dla wnioskodawcy będącego osobą fizyczną nie posiadająca obywatelstwa polskiego:
	- numer EP
	- nazwisko
	- imię
	- PESEL
	- nr dokumentu tożsamości
- c) dla wnioskodawcy będącego osobą prawną:
	- numer EP
	- nazwa
	- REGON
	- $-$  NIP

d) dla wnioskodawcy będącego jednostką organizacyjną nieposiadającą osobowości prawnej (JONOP):

- numer EP
- nazwa
- **REGON**
- NIP

Ww. pola są zablokowane do zmiany przez wnioskodawcę z wyłączeniem pola: Nr dokumentu tożsamości (które jest wymagane do uzupełnienia przez wnioskodawcę będącego osobą fizyczną nieposiadającą obywatelstwa polskiego gdy dla tej osoby nie został podany w EP numer PESEL). Pola wypełniane automatycznie na podstawie danych z bazy EP.

# Sekcja: **Adres wnioskodawcy**

W tej części wyświetlane są następujące dane:

- miejscowość
- kod pocztowy
- poczta
- ulica
- numer domu
- numer lokalu

Pola zablokowane do edycji. Pola wypełniane automatycznie na podstawie danych z bazy EP.

# Sekcja: **Jestem w związku małżeńskim**

Sekcja widoczna w przypadku, gdy o pomoc wnioskuje osoba fizyczna.

Możliwe dwie odpowiedzi do wyboru: **Tak, Nie**.

W przypadku wybrania odpowiedzi **Nie**, należy przejść do kolejnej strony formularza poprzez naciśnięcie przycisku **DALEJ**.

Po wybraniu odpowiedzi **Tak** zostaje uwidoczniona następująca sekcja **Małżeńska wspólność majątkowa**.

# Sekcja: **Małżeńska wspólność majątkowa**

Możliwe dwie odpowiedzi do wyboru: **Tak, Nie**.

W przypadku wybrania **Tak** (co oznacza brak rozdzielności majątkowej) wnioskodawca obowiązkowo powinien w zakładce **Załączniki** dołączyć załącznik do wniosku pn. *Oświadczenie małżonka o wyrażeniu zgody na zawarcie umowy*, podpisane przez małżonka, sporządzone na formularzu opracowanym i udostępnionym na stronie internetowej ARiMR.

Natomiast po wybraniu **Nie** (co oznacza posiadanie rozdzielności majątkowej), wnioskodawca nie jest zobowiązany do składania ww. oświadczenia.

## *Ważne:*

*małżeński ustrój majątkowy, tzw. małżeńska wspólność majątkowa, został uregulowany w dziale III ustawy z dnia 25 lutego 1964 r. Kodeks rodzinny i opiekuńczy (Dz. U. z 2023 r. poz. 2809), w którym art. 37 § 1 ustawy opisuje, na dokonanie jakich czynności prawnych wymagana jest zgoda drugiego małżonka. Są to m. in.:* 

*1) czynności prawne prowadzące do zbycia, obciążenia, odpłatnego nabycia nieruchomości lub użytkowania wieczystego, jak również prowadzące do oddania nieruchomości do używania lub pobierania z niej pożytków;* 

*2) czynności prawne prowadzące do zbycia, obciążenia, odpłatnego nabycia prawa rzeczowego, którego przedmiotem jest budynek lub lokal; (…)*

### Sekcja: **Dane osób upoważnionych do reprezentowania wnioskodawcy**

Sekcja widoczna w przypadku, gdy o pomoc wnioskuje osoba prawna albo jednostka organizacyjna nieposiadająca osobowości prawnej.

Dane osób upoważnionych do reprezentowania wnioskodawcy powinny być zgodne z wpisem do rejestru przedsiębiorców w KRS. W przypadku pojawienia się rozbieżności pomiędzy danymi we wniosku, a danymi w ww. rejestrze ARiMR może wymagać złożenia przez wnioskodawcę dodatkowych dokumentów na potwierdzenie faktów lub stanu prawnego niezbędnych do przyznania pomocy.

Aby wprowadzić dane osób upoważnionych do reprezentowania wnioskodawcy należy użyć przycisku **Dodaj reprezentanta**, który uruchamia okno do wprowadzenia odpowiednich danych. Wnioskodawca ma możliwość dodania kilku reprezentantów.

W przypadku reprezentacji wieloosobowej należy do wniosku dołączyć za pośrednictwem PUE (jako załącznik do wniosku): *Upoważnienie dla osoby reprezentującej do złożenia w imieniu Wnioskodawcy WOPP i wykonywania innych czynności w toku ubiegania się o przyznanie pomocy, sporządzone przez inne osoby uprawnione do reprezentacji tego podmiotu – w przypadku ubiegania się o pomoc przez osobę prawną lub jednostkę organizacyjną nieposiadającą osobowości prawnej, jeżeli reprezentacja jest wieloosobowa.*

Poszczególne pozycje można modyfikować lub usuwać wykorzystując do tego celu przyciski umieszczone po prawej stronie tabeli.

### Sekcja: **Przynależność do grupy**

Sekcja widoczna w przypadku, gdy o pomoc wnioskuje osoba prawna albo jednostka organizacyjna nieposiadająca osobowości prawnej.

### Przynależność do grupy

Wnioskodawca przynależy do grupy, o której mowa w art. 2 ust. 11 dyrektywy Parlamentu Europejskiego i Rady 2013/34/UE @

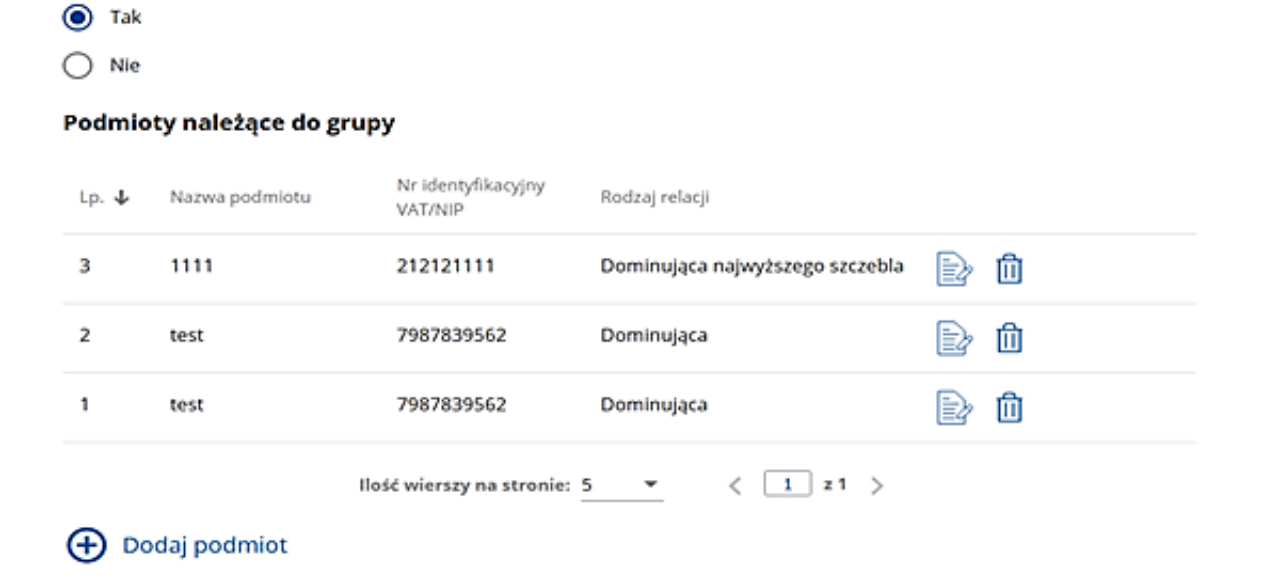

W zależności od stanu faktycznego spółka zaznacza właściwą odpowiedź, posiłkując się poniższymi wyjaśnieniami.

Grupa oznacza spółkę dominująca i wszystkie jej spółki zależne. Przez spółkę rozumie się: spółkę akcyjną, spółkę z ograniczoną odpowiedzialnością, spółkę komandytowo-akcyjną, spółkę jawną i spółkę komandytową.

Jeżeli wnioskodawca jest spółką akcyjną, spółką z ograniczoną odpowiedzialnością, spółką komandytowo-akcyjną, spółką jawną albo spółką komandytową i występuje co najmniej jeden z przypadków określonych poniżej, tj.:

- a) posiada bezpośrednio lub pośrednio większość ogólnej liczby głosów w organie stanowiącym jednostki zależnej, także na podstawie porozumień z innymi uprawnionymi do głosu, wykonującymi prawa głosu zgodnie z wolą jednostki dominującej, lub
- b) jest udziałowcem jednostki zależnej i jest uprawniony do kierowania polityką finansową i operacyjną tej jednostki zależnej w sposób samodzielny lub przez wyznaczone przez siebie osoby lub jednostki na podstawie umowy zawartej z innymi uprawnionymi do głosu, posiadającymi na podstawie statutu lub umowy spółki, łącznie z jednostką dominującą, większość ogólnej liczby głosów w organie stanowiącym, lub
- c) jest udziałowcem jednostki zależnej i jest uprawniony do powoływania i odwoływania większości członków organów zarządzających, nadzorujących lub administrujących tej jednostki zależnej, lub
- d) jest udziałowcem jednostki zależnej, której więcej niż połowę składu organów zarządzających, nadzorujących lub administrujących w poprzednim roku obrotowym, w ciągu bieżącego roku obrotowego i do czasu sporządzenia sprawozdania finansowego za bieżący rok obrotowy stanowią osoby powołane do pełnienia tych funkcji w rezultacie wykonywania przez jednostkę dominującą prawa głosu w organach tej jednostki zależnej, chyba że inna jednostka lub osoba ma w stosunku do tej jednostki zależnej prawa, o których mowa w lit. a, c lub e, lub
- e) jest udziałowcem jednostki zależnej i jest uprawniony do kierowania polityką finansową i operacyjną tej jednostki zależnej, na podstawie umowy zawartej z tą jednostką zależną albo statutu lub umowy tej jednostki zależnej.

to wówczas zaznacza odpowiedź **TAK.** Wówczas udostępnione zostanie sekcja **Podmioty należące do grupy,** w której należy wprowadzić dane dla każdego z podmiotów w odniesieniu do których zachodzi co najmniej jedna przesłanka wskazana w lit. a–e wchodzących w skład grupy. Po wciśnięciu przycisku **Dodaj** udostępnione zostanie okno, w którym należy wpisać:

- nazwę podmiotu,
- numer identyfikacyjny VAT/NIP,
- rodzaj relacji (do wyboru z listy: dominująca najwyższego szczebla, dominująca, zależna).

Poszczególne pozycje można modyfikować lub usuwać wykorzystując do tego celu przyciski umieszczone po prawej stronie tabeli.

W przypadku gdy wnioskodawca nie przynależy do grupy zdefiniowanej powyżej zaznacza odpowiedź **NIE** i przechodzi do dalszego wypełniania wniosku.

# **2. Część "Kryteria dostępu i kryteria wyboru"**

Każdy wnioskodawca wypełnia tę część wniosku.

# Sekcja: **Wnioskodawca jest**

W tej części należy wskazać formę posiadania nieruchomości, na której prowadzony jest chów lub hodowla świń i na której będzie realizowana operacja, poprzez wybór właściwej odpowiedzi **Tak** albo **Nie** przy następujących punktach:

- *Posiadaczem samoistnym nieruchomości położonej na terytorium Rzeczypospolitej Polskiej, na której prowadzi chów lub hodowlę świń* – w przypadku własności tej nieruchomości lub jej części;
- *Posiadaczem zależnym nieruchomości położonej na terytorium Rzeczypospolitej Polskiej, na której prowadzi chów lub hodowlę świń –* w przypadku najmu, dzierżawy, użyczenia lub innej formy posiadania tej nieruchomości (sporządzonej w formie pisemnej).
- *Nieruchomość, na której wnioskodawca prowadzi produkcję rolną położoną na terytorium Rzeczypospolitej Polskiej stanowi współwłasność (w tym jest przedmiotem małżeńskiej wspólności ustawowej lub umownej wspólności majątkowej) lub jest przedmiotem współposiadania.*

Po wybraniu odpowiedzi **Tak** zostanie zaprezentowane kolejne pole dotyczące wskazania liczby współwłaścicieli lub współposiadaczy.

Po wybraniu odpowiedzi **Nie** należy przejść do sekcji **Podstawa ubiegania się o dofinansowanie.**

# Sekcja: **Liczba współwłaścicieli lub współposiadaczy ww. nieruchomości (łącznie z wnioskodawcą)**

W przypadku kiedy wnioskodawca nie jest jedynym właścicielem/posiadaczem zależnym nieruchomości, na której prowadzony jest chów lub hodowla świń należy podać liczbę wszystkich współwłaścicieli/współposiadaczy zależnych (łącznie z wnioskodawcą).

Po wprowadzeniu liczby współwłaścicieli lub współposiadaczy uaktywni się sekcja **Dane współwłaścicieli lub współposiadaczy**.

Poszczególne pozycje można modyfikować lub usuwać wykorzystując do tego celu przyciski umieszczone po prawej stronie tabeli.

#### Sekcja: **Dane współwłaścicieli lub współposiadaczy**

Aby wprowadzić dane współwłaścicieli lub współposiadaczy należy użyć przycisku (biodaj współwłaściciela który uruchamia okno do wprowadzenia danych dla poszczególnych osób. Wnioskodawca powinien wskazać dane wszystkich pozostałych współwłaścicieli lub współposiadaczy. W przypadku współwłaściciela lub współposiadacza, który nie ma nadanego numeru EP należy wpisać numer 000000001.

Poszczególne pozycje można modyfikować lub usuwać wykorzystując do tego celu przyciski umieszczone po prawej stronie tabeli.

#### Sekcja: **Podstawa ubiegania się o dofinansowanie**

W tej sekcji wnioskodawca jest zobowiązany do wskazania, które kryterium ubiegania się o przyznanie pomocy spełnia. W przypadku spełniania kilku można zaznaczyć więcej niż jedną pozycję. Wnioskodawca powinien spełniać co najmniej jedno z poniższych kryteriów.

#### Pole: **Wnioskodawca prowadzi średniorocznie chów lub hodowlę nie mniej niż 50 świń**

V Wnioskodawca prowadzi średniorocznie chów lub hodowlę nie mniej niż 50 świń

ñ

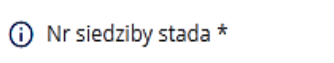

Pole zaznacza wnioskodawca, który prowadzi chów lub hodowlę nie mniej niż 50 świń. Jednocześnie należy uzupełnić numer siedziby stada spełniającej to kryterium. Poprzez przycisk **Dodaj stado** wnioskodawca ma możliwość dodania kolejnej siedziby stada. Numer siedziby stada należy wpisać w formacie xxxxxxxxx-xxx.

Ww. liczbę świń ustala się jako iloraz sumy dziennych liczb świń utrzymywanych przez rolnika w okresie 365 dni poprzedzających dzień rozpoczęcia naboru wniosków i liczby 365.

Agencja będzie weryfikować złożone oświadczenie w *komputerowej bazie danych zawierającej informacje dotyczące identyfikacji zwierząt i siedzib stad tych zwierząt, rzeźni, zakładów drobiu, zakładów przetwórczych i spalarni wykorzystywanej do ustalenia miejsc pobytu i przemieszczeń* na podstawie ustawy z dnia 4 listopada 2022 r. o systemie identyfikacji i rejestracji zwierząt wg danych na dzień rozpoczęcia naboru wniosków o przyznanie pomocy.

#### *Ważne:*

*Dane z rejestru zostaną pobrane w pierwszym dniu przyjmowania wniosków i nie będą podlegały aktualizacji. Oznacza to, iż jakiekolwiek zgłoszenia dokonane po tym dniu (a odnoszące się do okresu 365 dni poprzedzających dzień w którym rozpoczął się nabór) nie będą uwzględniane. W związku z tym proponujemy, aby wnioskodawcy dokonali niezbędnych zgłoszeń przed rozpoczęciem terminu przyjmowania wniosków w celu wykazania prawidłowego aktualnego stanu zwierząt w poszczególnych siedzibach stada.*

Poszczególne pozycje można modyfikować lub usuwać wykorzystując do tego celu przyciski umieszczone po prawej stronie tabeli.

Pole: **Wnioskodawca prowadzi hodowlę świń ras rodzimych objętych programami ochrony zasobów genetycznych**

√ Wnioskodawca prowadzi hodowle świń ras rodzimych objętych programami ochrony zasobów genetycznych

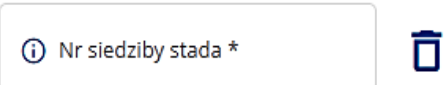

Pole zaznacza wnioskodawca, który prowadzi hodowlę świń ras rodzimych objętych programami zasobów genetycznych. Jednocześnie należy uzupełnić numer siedziby stada spełniającej to kryterium. Poprzez przycisk **Dodaj stado** wnioskodawca ma możliwość dodania kolejnej siedziby stada. Numer siedziby stada należy wpisać w formacie xxxxxxxxx-xxx.

Uznaje się, że rolnik prowadzi hodowlę świń ras rodzimych objętych programami ochrony zasobów genetycznych, jeżeli na dzień złożenia wniosku posiada ważną umowę zawartą z jednostką prowadzącą księgi hodowlane dla zwierząt hodowlanych rodzimych dotyczącą realizacji programu właściwego dla danej rasy czystej lub zrealizował wariant 7.4 albo wariant 8.6. W związku z tym:

- w przypadku posiadania przez wnioskodawcę ważnej umowy zawartej z jednostką prowadzącą księgi hodowlane dla zwierząt hodowlanych rodzimych wnioskodawca obowiązkowo powinien dołączyć ją do wniosku w zakładce **Załączniki**;
- uznaje się, że rolnik zrealizował wariant 7.4 albo wariant 8.6, jeżeli w roku złożenia wniosku o przyznanie pomocy dla I.10.3, do dnia złożenia tego wniosku, rolnik złożył wniosek o przyznanie płatności rolno-środowiskowo-klimatycznej w ramach wariantu 7.4 albo wariantu 8.6 oraz przyznano temu rolnikowi tę płatność albo płatność ta została przyznana za rok poprzedzający rok złożenia wniosku.

Za wariant 8.6 uznaje się wariant 6.4. *Zachowanie lokalnych ras świń*, o którym mowa w § 3 pkt 6 lit. l rozporządzenia Ministra Rolnictwa i Rozwoju Wsi z dnia 31 marca 2023 r. w sprawie szczegółowych warunków i szczegółowego trybu przyznawania i wypłaty płatności rolno-środowiskowo-klimatycznych w ramach Planu Strategicznego dla Wspólnej Polityki Rolnej na lata 2023–2027 (Dz. U. poz. 734).

Za wariant 7.4 uznaje się wariant Zachowanie lokalnych ras świń w ramach Programu Rozwoju Obszarów Wiejskich na lata 2014-2020.

Poszczególne pozycje można modyfikować lub usuwać wykorzystując do tego celu przyciski umieszczone po prawej stronie tabeli.

Pole: **Wnioskodawca prowadzi hodowlę świń ras czystych wpisanych do ksiąg hodowlanych i uczestniczących w realizacji programów hodowlanych zatwierdzonych przez Ministra Rolnictwa i Rozwoju Wsi**

√ Wnioskodawca prowadzi hodowlę świń ras czystych wpisanych do ksiąg hodowlanych i uczestniczących w realizacji programów hodowlanych zatwierdzonych przez Ministra Rolnictwa i Rozwoju Wsi

n

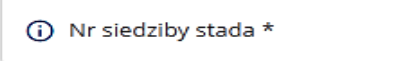

Pole zaznacza wnioskodawca, który prowadzi hodowlę świń ras czystych wpisanych do ksiąg hodowlanych i uczestniczących w realizacji programów hodowlanych zatwierdzonych przez Ministra Rolnictwa i Rozwoju Wsi. Jednocześnie należy uzupełnić numer siedziby stada spełniającej to kryterium. Poprzez przycisk **Dodaj stado** wnioskodawca ma możliwość dodania kolejnej siedziby stada. Numer siedziby stada należy wpisać w formacie xxxxxxxxx-xxx.

Uznaje się, że rolnik prowadzi hodowlę świń ras czystych wpisanych do ksiąg hodowlanych i uczestniczących w realizacji programów hodowlanych, jeżeli w dniu złożenia wniosku posiada ważną umowę zawartą z jednostką prowadzącą księgi hodowlane dla zwierząt hodowlanych czystorasowych dotyczącą realizacji programu właściwego dla danej rasy czystej. W taki przypadku wnioskodawca obowiązkowo powinien dołączyć ją do wniosku w zakładce **Załączniki**.

# Pole: **Wnioskodawca prowadzi chów lub hodowlę świń zgodnie z metodami ekologicznymi określonymi w rozporządzeniu 2018/848**

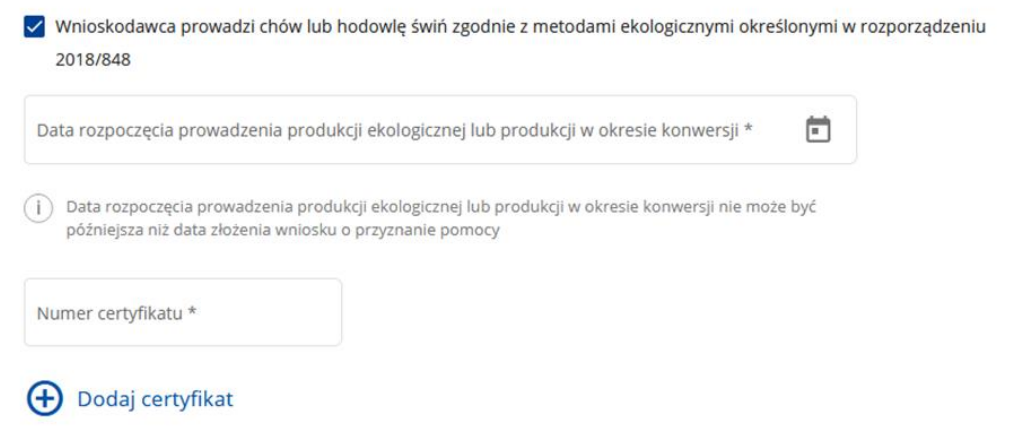

Pole zaznacza wnioskodawca, który prowadzi chów lub hodowlę nie mniej niż 27 szt. świń zgodnie z metodami ekologicznymi określonymi w rozporządzeniu 2018/848. Należy uzupełnić datę rozpoczęcia prowadzenia produkcji ekologicznej lub produkcji w okresie konwersji, która nie może być późniejsza niż data złożenia wniosku o przyznanie pomocy oraz wpisać numer certyfikatu.

Uznaje się, że rolnik prowadzi chów lub hodowlę zgodnie z metodami ekologicznymi, jeżeli w dniu złożenia WOPP posiada ważny certyfikat potwierdzający prowadzenie chowu lub hodowli świń zgodnie z metodami ekologicznymi.

W przypadku, gdy w okresie 12 miesięcy poprzedzających miesiąc, w którym przypada dzień rozpoczęcia naboru wniosków dany certyfikat stracił okres ważności i został wydany drugi, należy wpisać numery obydwu dokumentów poprzez naciśniecie przycisku **Dodaj certyfikat.** Jednocześnie do wniosku należy załączyć dokumenty potwierdzające prowadzenie chowu lub hodowli świń zgodnie z metodami ekologicznymi określonymi w rozporządzeniu 2018/848.

Poszczególne pozycje można modyfikować lub usuwać wykorzystując do tego celu przyciski umieszczone po prawej stronie tabeli. Następnie należy nacisnąć przycisk **Dalej** co umożliwi przejście do kolejnej części wniosku.

# **3. Część "Dane dotyczące operacji"**

Każdy wnioskodawca wypełnia tę część wniosku.

## Sekcja: **Lokalizacja operacji**

W sekcji tej należy wpisać dane dotyczące lokalizacji operacji, tj. dane adresowe danej nieruchomości oraz dane dotyczące działek wchodzących w skład tej nieruchomości. Przez miejsce lokalizacji operacji rozumiana jest nieruchomość:

- na której wnioskodawca prowadzi chów lub hodowlę nie mniej niż 50 świń lub
- chów lub hodowlę metodami ekologicznymi, nie mniej niż 27 świń, lub
- hodowlę świń ras rodzimych lub świń ras czystych oraz
- na której będzie realizowana operacja.

#### Lokalizacja operacji (i)

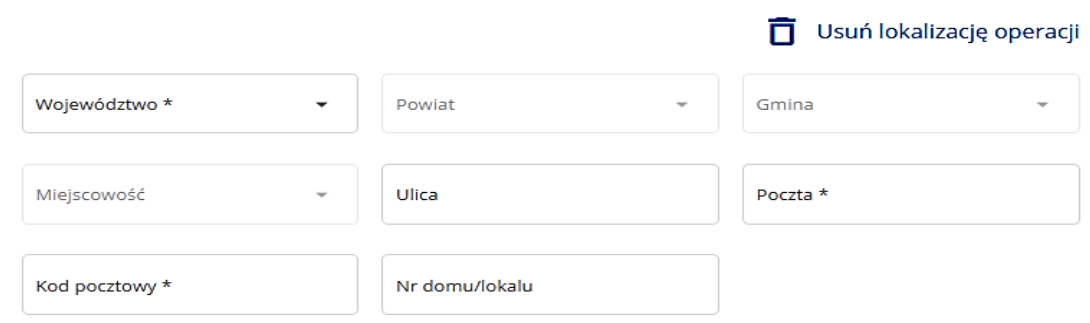

Informacja o działkach ewidencyjnych wchodzących w skład nieruchomości, na których realizowana będzie operacja:

# **(+)** Dodaj działkę

W przypadku, kiedy przedsięwzięcie będzie realizowane w kilku lokalizacjach należy podać je wszystkie. Dodanie kolejnej lokalizacji następuje poprzez przycisk **Dodaj lokalizację** i możliwe będzie po wypełnieniu danych dotyczących wcześniejszej lokalizacji i dodaniu minimum jednej działki.

Dane dotyczące lokalizacji można usuwać wykorzystując do tego celu przycisk umieszczony po prawej stronie tabeli.

Działki wchodzące w skład danej nieruchomości należy podać w sekcji **Informacja o działkach ewidencyjnych wchodzących w skład nieruchomości, na których realizowana będzie operacja** poprzez użycie przycisku **Dodaj działkę**, który uruchomi okno do wprowadzania danych danej działki.

#### $(i) *$  Pole obowiazkowe

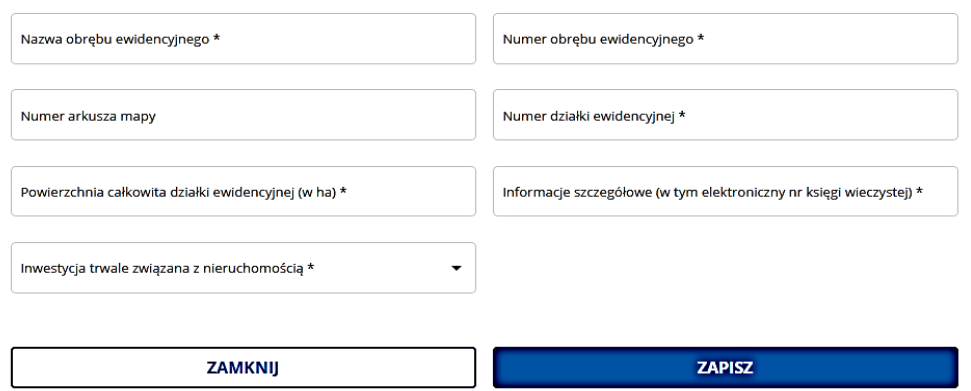

Dla każdej działki ewidencyjnej należy podać nazwę obrębu ewidencyjnego, jego numer, numer arkusza mapy i numer działki ewidencyjnej. Powierzchnię całkowitą działki ewidencyjnej należy wpisać w ha z dokładnością do czterech miejsc po przecinku. Jeżeli wnioskodawca jest właścicielem/współwłaścicielem danej działki podaje elektroniczny numer księgi wieczystej danej działki. Należy pamiętać, aby prawidłowo wpisać nr księgi wieczystej, który składa się z trzech członów:

- czteroznakowego kodu wydziału, we właściwości którego znajdowała się księga wieczysta w momencie założenia jej w postaci elektronicznej;
- właściwego numeru księgi wieczystej, odpowiadającego numerowi nadanemu w repertorium ksiąg wieczystych danego wydziału. W przypadku ksiąg wieczystych, które prowadzone były wcześniej w postaci tradycyjnej (tzn. papierowej), jest to numer, który widniał na okładce księgi wieczystej uzupełniony zerami do ośmiu znaków (system uzupełnia zera w sposób automatyczny);
- cyfry kontrolnej nadawanej w chwili zakładania księgi w postaci elektronicznej (cyfra od 0 do 9).

W sytuacji braku znajomości elektronicznego numeru księgi wieczystej, wnioskodawca powinien zwrócić się z pytaniem do właściwego, ze względu na miejsce położenia nieruchomości, Sądu Rejonowego - Wydziału Ksiąg Wieczystych. W przypadku, kiedy dana księga wieczysta nie posiada nadanego elektronicznego numeru księgi wnioskodawca powinien dostarczyć wraz z wnioskiem o przyznanie pomocy aktualny odpis z księgi wieczystej.

Po uzupełnieniu danych należy użyć przycisku **Zapisz** aby zachować podane informacje.

Wnioskodawca powinien wymienić wszystkie działki wchodzące w skład danej nieruchomości. Dane o działkach w tabeli można modyfikować lub usuwać wykorzystując do tego celu przyciski umieszczone po prawej stronie tabeli.

#### Sekcja: **Charakterystyka operacji**

# Charakterystyka operacji ①

Charakterystyka operacji \*

W polu należy zawrzeć opis planowanej do realizacji operacji, ze wskazaniem informacji o planowanych zakupach.

**Uwaga:** W przypadku gdy wnioskodawca zaznaczył *Pole: Wnioskodawca prowadzi chów lub hodowlę świń zgodnie z metodami ekologicznymi określonymi w rozporządzeniu 2018/848* w polu tym należy podać również numer siedziby stada spełniającej to kryterium i której dotyczy realizowana operacja.

Sekcja: **Uzasadnienie zakresu rzeczowego operacji, w tym również pod względem przydatności i komplementarności**

# Uzasadnienie zakresu rzeczowego operacji, w tym również pod względem przydatności i komplementarności (i)

Uzasadnienie zakresu rzeczowego operacji \*

W tym polu należy uzasadnić konieczność zrealizowania poszczególnych elementów zakresu rzeczowego operacji (zgodnie z informacjami wskazanymi w części **Zestawienie rzeczowo-finansowe operacji)** oraz ocenić wpływ poszczególnych elementów zakresu rzeczowego operacji na osiągnięcie jej celów. Dla ustalenia, czy wszystkie elementy zakresu rzeczowego są niezbędne do osiągnięcia celu operacji, należy dokonać oceny zasadności planowanych inwestycji z uwzględnieniem:

- − przydatności ze względu na rodzaj realizowanej operacji, na profil działalności (produkcyjnej);
- − są spójne w zakresie stosowanych technologii produkcji;
- − łącznie są wystarczające do prawidłowego zrealizowania zakładanych celów operacji;
- − są dostosowane mocą / wydajnością / wielkością do profilu i skali produkcji w odniesieniu do posiadanego zaplecza i jego stanu technicznego oraz pozostałych elementów zakresu rzeczowego operacji (w przypadków magazynów na słomę lub silosów paszowych lub silosów na zboże przeznaczone na paszę należy wskazać planowaną kubaturę/ładowność tych obiektów. Należy pamiętać, iż nie może ona przekraczać maksymalnej kubatury ustalonej w załączniku nr 12 dla magazynów na słomę lub ładowności wskazanej załączniku nr 13 dla silosów paszowych lub załączniku nr 14 dla silosów na zborze przeznaczone na paszę);
- − standard planowanych robót, dostaw i usług jest adekwatny w stosunku do profilu prowadzonej działalności;
- − poszczególne elementy planowanego do zrealizowania zakresu rzeczowego nie mają charakteru odtworzeniowego.

Za koszty operacji podlegające wsparciu mogą zostać uznane jedynie inwestycje, których realizacja jest niezbędna do realizacji celów operacji.

W przypadku kiedy konieczne jest również poniesienie kosztów, które nie są możliwe do objęcia dofinansowaniem należy w tej części również je wymienić (tzw. zakres towarzyszący niezbędny do realizacji operacji w sposób kompleksowy).

Następnie należy nacisnąć przycisk **Dalej** co umożliwi przejście do kolejnej części wniosku.

# **4. Część "Zestawienie rzeczowo-finansowe operacji"**

Każdy wnioskodawca wypełnia tę część wniosku.

Zasady kwalifikowalności kosztów oraz pełen zakres kosztów możliwych do objęcia wsparciem określony został w §3 ust. 19- 36 regulaminu.

Pomoc w ramach interwencji I.10.3 dotyczy operacji mających na celu zapobieganie rozprzestrzenianiu się ASF, polegających na:

- 1. wykonaniu ogrodzenia;
- 2. utworzeniu zadaszonej niecki dezynfekcyjnej;
- 3. wyposażeniu gospodarstwa rolnego w urządzenie do dezynfekcji;
- 4. zapewnieniu możliwości zdezynfekowania się osób zajmujących się obsługą świń;
- 5. budowie lub przebudowie magazynu do przechowywania słomy;
- 6. posadowieniu silosu na paszę gotową lub zboże przeznaczone na paszę;
- 7. zapewnieniu utrzymywania świń odrębnie od innych zwierząt.

Należy podkreślić, że pomoc w ramach interwencji I.10.3 przyznaje się wyłącznie na inwestycje, które:

- spełniają wymagania określone w Planie Strategicznym dla Wspólnej Polityki Rolnej na lata 2023-2027;
- są uzasadnione ekonomicznie, w tym pod względem racjonalności jej kosztów (nie dotyczy operacji wykonania ogrodzeń). Zaleca się dołączenie do wniosku co najmniej dwóch ofert zebranych w ramach analizy rynku, na podstawie których zostały oszacowane wydatki, lub protokołu z analizy rynku wskazującego nazwy podmiotów, od których zostały zebrane oferty, wartość poszczególnych ofert lub wartości wynikające z cenników;
- spełniają warunki określone w regulaminie oraz innych przepisach prawa związanych z realizacją interwencji I.10.3;
- zapewniają osiągnięcie i zachowanie celów interwencji;
- nie są finansowane z udziałem innych środków publicznych;
- o planowanej wysokości **kosztów kwalifikowalnych powyżej 20 tys. zł** (z wyjątkiem operacji, w przypadku których pomoc przyznawana jest na podstawie kosztów jednostkowych), nie podlegają dofinansowaniu. Oznacza to, że jeżeli przedmiotem operacji będą koszty kwalifikowalne (w koszty kwalifikowalne nie wlicza się kosztów wykonania ogrodzenia, które są wyliczane wg kosztów jednostkowych), których łączna wartość będzie wynosiła 20 tys. zł lub mniej to pomoc nie zostanie

przyznana. Natomiast w przypadku operacji, w której oprócz kosztów kwalifikowalnych pojawią się również koszty wykonania ogrodzenia regulacja ta nie ma zastosowania, co oznacza, że jeżeli łączna wartość wszystkich kosztów tej operacji nie przekracza 20 tys. zł pomoc może być przyznana.

Pomoc przyznaje się w:

1. formie:

- a) zryczałtowanej ustalonej według kosztów jednostkowych w przypadku operacji dotyczącej wykonania ogrodzenia;
- b) refundacji części kosztów kwalifikowalnych w przypadku pozostałych rodzajów operacji.
- 2. wysokości **do 80%:**
	- a) sumy iloczynów kosztów jednostkowych:
		- **330 zł** oraz długości planowanego ogrodzenia wyrażonej w metrach bieżących,
		- 2 960 zł oraz liczby bram,
		- 1000 *zł* oraz liczby furtek,
		- w przypadku operacji dotyczącej wykonania ogrodzenia,
	- b) kosztów kwalifikowalnych w przypadku pozostałych rodzajów operacji,
	- c) kosztów ogólnych stanowiących nie więcej niż 10% sumy iloczynów kosztów jednostkowych, oraz pozostałych kosztów kwalifikowalnych.

Za koszty niekwalifikowalne w ramach I.10.3 uznaje się, w szczególności:

- 1. koszty poniesione przed dniem, w którym został złożony wniosek, a w przypadku kosztów ogólnych przed dniem 1 stycznia 2023 r.;
- 2. koszty ogólne przekraczające 10% sumy iloczynów kosztów jednostkowych oraz pozostałych kosztów kwalifikowalnych;
- 3. koszty remontu budynków lub budowli, jeśli nie jest połączony z ich modernizacją;
- 4. koszty zakupu nieruchomości;
- 5. podatek od wartości dodanej (VAT), w przypadku wnioskodawcy będącego rolnikiem w rozumieniu art. 3 pkt 1 rozporządzenia 2021/2115;
- 6. koszty zakupu używanych maszyn, urządzeń, wyposażenia, w tym również instalacji;
- 7. koszty zakupu zwierząt;
- 8. koszty sporządzenia wniosku o przyznanie pomocy i wniosku o płatność.

# **Zestawienie rzeczowo-finansowe operacji** składa się z trzech części:

- pierwsza dotyczy wskazania kosztów kwalifikowalnych (czyli kosztów niedotyczących wykonania odgrodzenia),
- druga dotyczy wskazania kosztów wg kosztów jednostkowych (czyli tylko wykonania ogrodzenia),
- trzecia dotyczy kosztów ogólnych.

# Sekcja: **Koszty kwalifikowalne operacji (koszty inwestycyjne - Ki)**

W ramach kosztów kwalifikowalnych wsparciu będą podlegały operacje polegające na:

# 1. **utworzeniu zadaszonej niecki dezynfekcyjnej**, jeżeli:

- − nastąpi to w wyniku budowy, przebudowy lub remontu budynku lub budowli;
- − niecka będzie funkcjonalnie związana z chlewnią;
- − jej wymiary będą dostosowane do szerokości i wysokości pojazdów, które przez nią przejeżdżają oraz do obwodu kół tych pojazdów;
- − zabezpieczone będzie podłoże przed przesiąkaniem środka dezynfekcyjnego z tej niecki;
- − zabezpieczony będzie środek dezynfekcyjny przed działaniem czynników zewnętrznych, w tym przez zadaszenie tej niecki;
- 2. **wyposażeniu gospodarstwa rolnego w urządzenie do dezynfekcji**, jeżeli obejmie ona w szczególności zakup lub montaż bramy, kurtyny lub tunelu;
- 3. **zapewnieniu możliwości zdezynfekowania się osób**, które zajmują się obsługą świń, jeżeli nastąpi to w wyniku przebudowy, rozbudowy lub remontu chlewni lub budynku gospodarskiego funkcjonalnie powiązanego z chlewnią, w tym zakupu i montażu urządzeń do dezynfekcji obuwia, szaf do przechowywania odzieży roboczej, umywalek lub pryszniców;
- 4. **budowie lub przebudowie magazynu do przechowywania słomy dla świń**, jeżeli:
	- chów lub hodowla tych świń prowadzona jest na ściółce;
	- kubatura tego magazynu obliczana jako iloczyn powierzchni posadzki i odległości między tą posadzką a dolną krawędzią dachu dostosowana jest do liczby świń utrzymywanych na nieruchomości objętej inwestycją i zapotrzebowania tych świń na słomę i nie przekracza wartości wyliczonej w załączniku nr 12 do wniosku, tj. iloczynu sumy świń utrzymywanych na nieruchomości objętej inwestycją, oraz rocznego zużycia słomy wykorzystywanej na ściółkę w przeliczeniu na jedno zwierzę wyrażonego w m<sup>3</sup>;
	- podłoże magazynu będzie stabilne i wytrzymałe: betonowe lub żelbetowe, w zależności od sposobu planowanej komunikacji wewnątrz magazynu (ruch pieszy lub kołowy), uniemożliwiające przedostawanie się zwierząt do magazynu;
- otwory dla okien uchylnych (jeżeli zostały przewidziane) lub otwory wentylacyjne, lub szczeliny zabezpieczone będą siatką metalową o oczkach o średnicy nie większej niż 1 cm lub w inny sposób, który uniemożliwi przedostawanie się zwierząt do magazynu;
- ściany boczne i szczytowe magazynu posadowione będą na fundamentach lub podłożu żelbetowym i związane z dachem w sposób uniemożliwiający przedostawanie się zwierząt do magazynu;
- magazyn ten będzie wyposażony w dwie zamykane bramy wjazdowe, przy czym jedną bramę wjazdową magazynu przeznacza się do wwozu słomy do magazynu, a drugą do odbierania słomy z magazynu;
- dostęp do tego magazynu zostanie zabezpieczony ogrodzeniem wykonanym zgodnie z wymaganiami, jakie zostały określone dla ogrodzenia chlewni w §3 ust. 20 i 21 regulaminu;
- wejścia i wjazdy do magazynu zabezpiecza się przed przedostawaniem się zwierząt.
- 5. **zakupie i wykonaniu robót związanych z posadowieniem silosu na paszę gotową lub silosu na zboże przeznaczone na paszę**, jeżeli ładowność silosu będzie dostosowana do liczby świń utrzymywanych na nieruchomości objętej inwestycją i zapotrzebowania tych świń na paszę i nie przekracza wartości wyliczonej odpowiednio w załączniku nr 13 albo 14 do wniosku, tj. iloczynu sumy świń utrzymywanych na nieruchomości objętej inwestycją, oraz rocznego spożycia paszy w przeliczeniu na jedno zwierzę wyrażonego w tonach, z tym że w przypadku silosu na paszę gotową, iloczyn ten należy podzielić przez liczbę 26.
- 6. **zapewnieniu utrzymywania świń odrębnie od innych zwierząt**, jeżeli:
	- nastąpi to w wyniku przebudowy lub remontu pomieszczeń;
	- świnie utrzymywane będą w odrębnych, zamkniętych pomieszczeniach, mających oddzielne wejścia oraz niemających bezpośredniego przejścia do innych pomieszczeń, w których są utrzymywane inne zwierzęta kopytne.

W przypadku operacji, o której mowa w:

- 1) pkt 1-6 pomocą objęte mogą być również koszty transportu do miejsca realizacji operacji materiałów służących realizacji operacji oraz maszyn i urządzeń objętych operacją, a także koszty montażu;
- 2. pkt 1, 3, 4 i 6 pomocą objęte mogą być również koszty rozbiórki i utylizacji materiałów szkodliwych pochodzących z rozbiórki pod warunkiem, że rozbiórka jest niezbędna w celu realizacji operacji;
- 3. pkt 1 i 6 pomocą mogą być objęte również koszty zakupu lub montażu instalacji technicznej .

Należy pamiętać, iż koszty kwalifikowalne będą podlegały refundacji w wysokości 80%, jeżeli:

- 1. zostaną poniesione od dnia, w którym został złożony wniosek, jeżeli realizacja zestawienia rzeczowo-finansowego operacji w zakresie danego kosztu została rozpoczęta nie wcześniej niż w tym dniu, a w przypadku kosztów ogólnych – od dnia 1 stycznia 2014 r.,
- 2. zostaną poniesienie zgodnie z przepisami ustawy z dnia 11 września 2019 r. Prawo zamówień publicznych (Dz. U. z 2023 r. poz. 1605, z późn. zm.) jeżeli wnioskodawca jest zobowiązany do stosowania jej przepisów zgodnie z art. 3 tej ustawy,
- 3. zostaną poniesione w formie rozliczenia bezgotówkowego, z wyjątkiem kosztów ogólnych poniesionych od dnia 1 stycznia 2014 r. do dnia 15 sierpnia 2017 roku.

Wnioskodawca wypełniając tę część wniosku wskazuje koszty kwalifikowalne poszczególnych zadań (zadanie to zakres prac który może stanowić jeden koszt lub składać się z kilku/kilkunastu pozycji kosztowych) poprzez użycie przycisku

**(+)** Dodai zadanie .

# Dodaj zadanie

(i) \* Pole obowiązkowe Nazwa zadania \*  $\mathbf{x}$ Utworzenie zadaszonej niecki dezynfekcyjnej Kategoria **BiB** Słownik efektów rzeczowych Zadaszona niecka dezynfekcyjna llošć Jednostka mian szt **DODA ANULU** 

Uruchamia się okno **Dodaj zadanie**, w którym w polu **Nazwa zadania** należy z rozwijanej listy wybrać planowany rodzaj kosztu, który będzie realizowany. Po wybraniu zadania pola **Kategoria**, **Podkategoria**, **Słownik efektów rzeczowych**, **Jednostka miary** zostaną uzupełnione automatycznie. Wnioskodawca musi uzupełnić pole **Ilość.** Po dodaniu zadania należy wymienić pozycje

kosztowe składają się na to zadanie, poprzez użycie przycisku  $\bigoplus$  Dodaj koszt

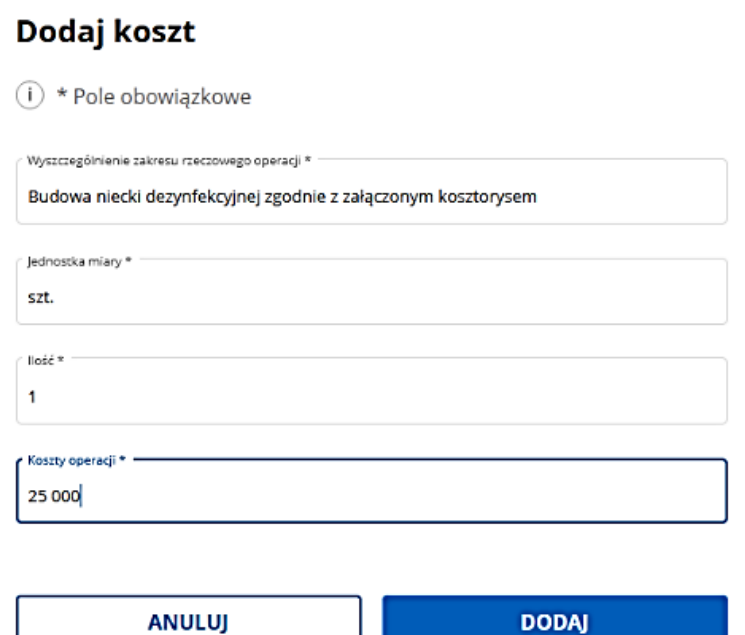

W oknie **Dodaj koszt** należy uzupełnić poszczególne pola. W polu **Koszty operacji** należy wpisać kwotę w pełnych złotych.

Poszczególne pozycje kosztowe można modyfikować lub usuwać wykorzystując do tego celu przyciski umieszczone po prawej stronie tabeli.

Przykład wypełnionego zadania:

# Koszty kwalifikowalne operacji (koszty inwestycyjne - Ki) ①

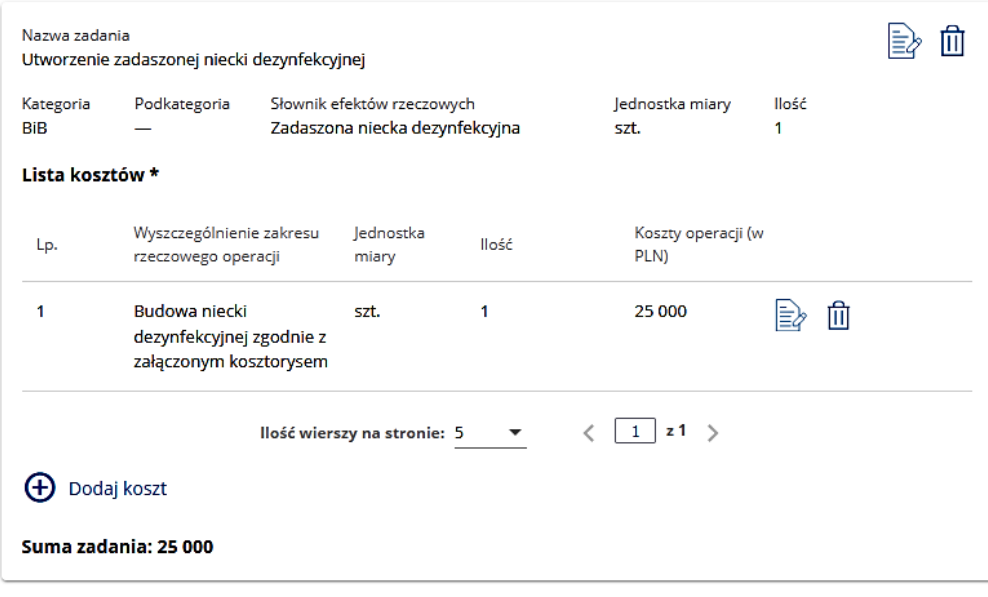

# (+) Dodaj zadanie

Kolejne zadanie – jeżeli wnioskodawca planuje realizację kilku zadań – należy wprowadzić poprzez użycie przycisku **Dodaj zdanie.**

W przypadku wprowadzenia zadania polegającego na **Wyposażenie gospodarstwa rolnego w urządzenie do dezynfekcji** po użyciu przycisku **Dodaj koszt** uruchomi się okno, w której do wypełnienia pojawią się dodatkowe pola:

- **Parametry maszyny/urządzenia** należy wybrać parametr z listy rozwijalnej definiujący to urządzenie,
- **Dane parametru** należy wprowadzić wartość parametru, który musi spełniać planowane do zakupu urządzenie.

# Dodaj koszt

 $(i) *$  Pole obowiązkowe

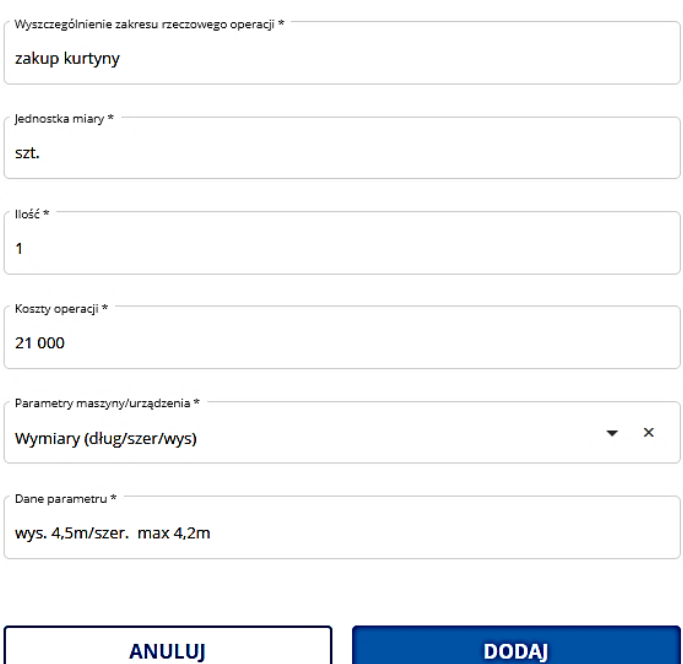

Wartość w polu **Suma kosztów kwalifikowalnych operacji (Ki):** zostaje automatycznie wyliczona po wprowadzeniu wszystkich pozycji kosztowych dla poszczególnych zadań w ramach kosztów kwalifikowalnych.

# **Uwaga:**

**Wnioskodawcy planujący zakup 2 lub więcej silosów na paszę gotową lub zboże przeznaczone na paszę (których łączna ładowność nie będzie przekraczała wartości wyliczonej w załączniku nr 13 lub 14), każdy silos powinni traktować jako oddzielne zadanie i do każdego z nich wymienić pozycje kosztowe składające się na to zadanie.**

# Sekcja: **Koszty wg kosztów jednostkowych (Kj)**

W ramach kosztów jednostkowych wsparciu będzie podlegała operacja polegająca na **wykonaniu ogrodzenia**, które:

- 1. otoczy chlewnię wraz z terenem koniecznym do obsługi świń, w tym miejsca, w których składuje się paszę, ściółkę oraz sprzęt do obsługi świń oraz zabezpieczy chlewnię wraz z terenem koniecznym do obsługi świń, przed przedostaniem się zwierząt, w tym przez podkopanie;
- 2. obejmie wyłącznie teren niezbędny do zapobiegania rozprzestrzeniania się ASF;
- 3. będzie miało wysokość co najmniej 1,5 m;
- 4. będzie na podmurówce lub z wkopanym krawężnikiem;
- 5. będzie posiadać zamykane bramy wjazdowe i furtki;
- 6. jego realizacja została rozpoczęta po dniu złożenia wniosku.

Pomoc może być przyznana na operację polegającą na wykonaniu ogrodzenia, które obejmie teren o powierzchni mniejszej lub większej niż teren, o którym mowa w pkt 1 i 2 wyłącznie, gdy:

1) nie ma możliwości ogrodzenia wyłącznie terenu, o którym mowa w 1 i 2;

2) ogrodzenie wyłącznie terenu, o którym mowa w pkt 1 i 2, jest nieracjonalne.

# **W celu zabezpieczenia terenu chlewni przed przedostaniem się zwierząt, podłoże przejazdu/przejścia na całej szerokości bramy lub furtki musi być utwardzone.**

W przypadku gdy wnioskodawca ubiega się o dofinansowanie wykonania ogrodzenia po użyciu przycisku **Dodaj zadanie**  wybiera w polu **Nazwa zadania** z rozwijanej listy **Budowa ogrodzenia chlewni.** 

# **Edvtui zadanie**

 $(i) *$  Pole obowiązkowe

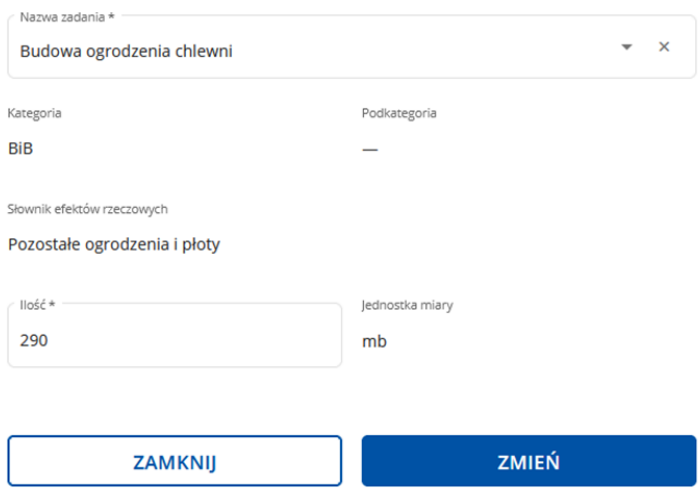

Po wybraniu zadania, pola **Kategoria, Podkategoria, Słownik efektów rzeczowych**, **Jednostka miary** zostaną uzupełnione automatycznie. Wnioskodawca musi uzupełnić w polu **Ilość** dane dotyczące łącznej długości całego ogrodzenia (łącznie z bramami i furtkami) i dodać zadanie.

Następnie używając przycisku **Dodaj koszt** należy podać informacje dotyczące pozycji kosztowych poprzez wybór z listy rozwijanej poszczególnych elementów (ogrodzenie, bramy lub furtki) składających się na to zadanie. Pola **Jednostka miary**, **Koszt jednostkowy** zostaną uzupełnione automatycznie. Wartość w polu **Koszty operacji (w PLN)** zostanie wyliczona automatycznie (iloczyn wartości z pól **Ilość** i **Koszt jednostkowy**) zaokrąglona do pełnych złotych w dół.

Dane dotyczące kosztów jednostkowych w tabeli można modyfikować lub usuwać wykorzystując do tego celu przycisków umieszczonych po prawej stronie tabeli.

# Dodaj koszt

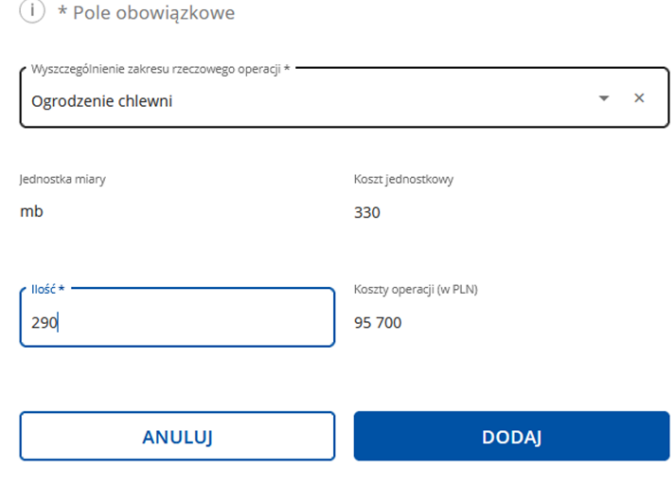

# *Uwaga:*

*W przypadku stwierdzenia na etapie rozliczania inwestycji (tj. na etapie weryfikacji wniosku o płatność), iż jakakolwiek część ogrodzenia chlewni nie spełnia wymagań określonych w § 3 ust. 22 i 23 regulaminu, nastąpi odmowa wypłaty środków z tytułu wykonania ogrodzenia.*

*W ramach tego kosztu brak jest możliwości dofinansowania remontu istniejącego ogrodzenia.*

# Sekcja: **Suma kosztów operacji (Ki + Kj)**

Pole zablokowane do edycji. Wartość wyliczana automatycznie.

Wartość wyliczona w tym polu stanowi sumę wartości z pola **Suma kosztów kwalifikowalnych operacji (Ki)** i wartości z pola **Suma zadania** dla **Koszty wg kosztów jednostkowych (Kj)**.

### Sekcja: **Koszty ogólne (Ko)**

W przypadku gdy wnioskodawca ubiega się o dofinansowanie kosztów ogólnych (które nie mogą przekroczyć 10% sumy pozostałych kosztów wskazanych w **Zestawieniu rzeczowo-finansowym**) należy po użyciu przycisku **Dodaj koszt** wybrać z listy rozwijanej w polu **Słownik efektów rzeczowych** planowany rodzaj kosztu. Pole **Jednostka miary** zostanie uzupełnione automatycznie. Wnioskodawca musi uzupełnić w polu **Ilość** dane dotyczące ilości danego kosztu oraz w polu **Koszty operacji (w PLN)** wartość planowanego do poniesienia kosztu.

# Dodaj koszt

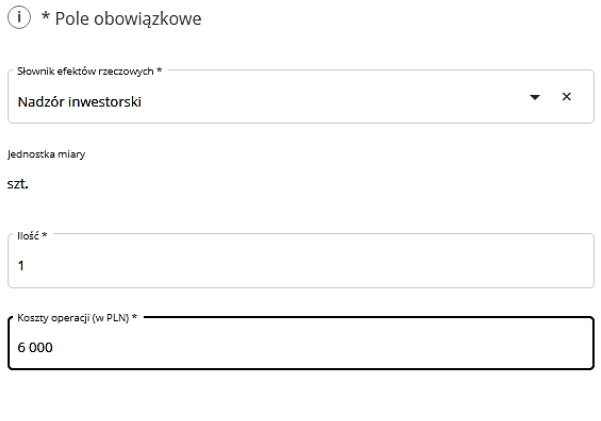

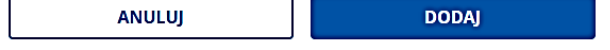

W przypadku wybrania w polu **Słownik efektów rzeczowych** pozycji **Pozostała dokumentacja techniczna związana z przygotowaniem operacji** albo **Pozostałe koszty ogólne związane z przygotowaniem lub realizacją operacji** należy dodatkowo w polu **Nazwa kosztu** podać nazwę kosztu ogólnego.

Poszczególne pozycje kosztów ogólnych można modyfikować lub usuwać wykorzystując do tego celu przyciski umieszczone po prawej stronie tabeli.

# Podsekcja: **Suma kosztów ogólnych**

Pole zablokowane do edycji. Wartość wyliczana automatycznie.

# Podsekcja: **Suma kosztów operacji (Ki+Kj+Ko)**

Pole zablokowane do edycji. Wartość wyliczana automatycznie.

Wartość wyliczona w tym polu stanowi sumę wartości z pola **Suma kosztów operacji (Ki + Kj)** oraz wartości z pola **Suma kosztów ogólnych**.

Następnie należy nacisnąć przycisk **Dalej** co umożliwi przejście do kolejnej części wniosku.

# **5. Część "Finansowanie operacji"**

Każdy wnioskodawca wypełnia tę część wniosku.

### Sekcja: **Limit pomocy na wnioskodawcę**

Wartość wypełniona automatycznie.

Zgodnie z § 3 ust. 15 regulaminu maksymalna wysokość pomocy udzielona beneficjentowi w ramach I.10.3, w okresie realizacji Planu Strategicznego WPR wynosi 100 000 zł.

Limit pomocy obniża kwota pomocy dotychczas wypłaconej (lub kwoty przyznanej, jeżeli jeszcze nie doszło do wypłaty) współwłaścicielowi lub współposiadaczowi nieruchomości, na której prowadzi chów lub hodowlę świń.

### Sekcja: **Pomoc uzyskana uprzednio w zakresie interwencji I.10.3 - Inwestycje zapobiegające rozprzestrzenianiu się ASF**

Sekcję należy wypełnić w przypadku, gdy wnioskodawcą korzystał lub korzysta z pomocy dla interwencji I.10.3 - tj. zawarł umowę/umowy o przyznaniu pomocy. Dodatkowo w tej tabeli również należy uwzględnić pomoc w ramach ww. instrumentu wypłaconą (lub przyznaną, w przypadku operacji niezakończonych) współwłaścicielowi lub współposiadaczowi nieruchomości, na której prowadzi chów lub hodowlę świń i na której planuje realizować operację objętą wnioskiem.

Poprzez naciśnięcie przycisku $\biguplus^{\text{Dodaj wiersz}}$  pojawi się formatka, w której należy w wyznaczonych miejscach wpisać odpowiednio **Numer umowy** oraz **Kwotę pomocy**:

- 1. w przypadku, gdy w ramach operacji nie zostały jeszcze dokonane płatności, należy wpisać kwotę pomocy z umowy o przyznaniu pomocy;
- 2. w przypadku, gdy w ramach zrealizowanej operacji dokonano płatności końcowej, należy wpisać kwotę, którą wnioskodawca otrzymał na konto.

Pole **Suma** stanowi sumę wartości poszczególnych wierszy kolumny **Kwota pomocy**.

Jeżeli wnioskodawca (oraz współwłaściciel lub współposiadacz nieruchomości, na której prowadzi chów lub hodowlę świń i na której planuje realizować operację objętą wnioskiem) nie korzystał/nie korzysta z pomocy na ww. operacje pola tabeli należy pozostawić niewypełnione.

W tej sekcji nie należy wykazywać pomocy uzyskanej w ramach poddziałania 5.1 Wsparcie inwestycji w środki zapobiegawcze, których celem jest ograniczenie skutków prawdopodobnych klęsk żywiołowych, niekorzystnych zjawisk klimatycznych i katastrof objętego Programem Rozwoju Obszarów Wiejskich na lata 2014-2020.

Poszczególne pozycje można modyfikować lub usuwać wykorzystując do tego celu przyciski umieszczone po prawej stronie tabeli.

#### Sekcja**: Kwota do wykorzystania**

Wartość wypełniona automatycznie. Kwota stanowi różnicę pomiędzy wartością wskazaną w polu **Limit pomocy na wnioskodawcę**, a wartością wskazaną w polu **Suma** w sekcji **Pomoc uzyskana uprzednio w zakresie interwencji I.10.3**.

### Sekcja: **Koszty operacji**

Wartość wypełniona automatycznie na postawie informacji zawartej w polu **Suma kosztów operacji (Ki+Kj+Ko)** w części **Zestawienie rzeczowo–finansowe operacji**.

#### Sekcja: **Poziom współfinansowania**

Wartość wypełniona automatycznie. Maksymalny poziom refundacji wynosi 80%.

#### Pole: **Wnioskowana kwota pomocy**

W polu **Wnioskowana kwota pomocy** należy wprowadzić kwotę pomocy, o którą ubiega się wnioskodawca. Kwota ta stanowi iloczyn **Poziomu współfinansowania** (80%) i **Kosztów operacji (Ki+Kj+Ko)** i jednocześnie nie może przekroczyć wartości wskazanej w polu **Kwota do wykorzystania.**

#### Pole: **Planowany termin zakończenia operacji**

Należy wskazać planowany termin zakończenia operacji. Ustalając ten termin należy wziąć pod uwagę czas potrzebny ARiMR na rozpatrzenie wniosku tj. 5 miesięcy od dnia zakończenia naboru, czas potrzebny na realizację operacji oraz na uzyskanie odpowiednich zaświadczeń, pozwoleń, opinii, itp. a także fakt, iż planowany okres realizacji całej operacji nie może być dłuższy niż w terminie 24 miesięcy od dnia zawarcia umowy, lecz nie później niż do dnia 30 czerwca 2029 r.

### Sekcja: **Zaliczka**

Możliwe dwie odpowiedzi do wyboru: **Tak, Nie.**

Jeżeli wnioskodawca ubiega się o wypłatę zaliczki na realizację danej operacji, powinien wskazać odpowiedź: **Tak**, wówczas pojawią się do uzupełnienia pola **Wysokość zaliczki** oraz **Numer rachunku bankowego wnioskodawcy na który ma być przekazana zaliczki**. W przypadku wybrania odpowiedzi: **Nie** wnioskodawca rezygnuje z uzyskania zaliczki.

### Pole: **Wysokość zaliczki**

Należy wpisać kwotę zaliczki. Na realizację operacji może być wypłacona zaliczka w wysokości nieprzekraczającej 50% kwoty przyznanej pomocy, jeżeli wnioskodawca wystąpił o przyznanie i wypłatę zaliczki we wniosku o przyznanie pomocy.

Warunkiem wypłaty zaliczki jest wniesienie przez beneficjenta zabezpieczenia zaliczki w formie weksla niezupełnego (in blanco). Termin wniesienia zabezpieczenia określa umowa.

Ustanowienie zabezpieczenia zaliczki jest równoznaczne z ustanowieniem zabezpieczenia wykonania zobowiązań wynikających z umowy.

### Pole: **Numer rachunku bankowego wnioskodawcy, na który ma być przekazana zaliczka**

Należy podać numer rachunku bankowego beneficjenta albo jego rachunek w spółdzielczej kasie oszczędnościowo-kredytowej, na który mają być przekazane środki z tytułu zaliczki. Wprowadzony numer musi się składać z ciągu 26 cyfr. Niezgodność wprowadzonego numeru (pod względem technicznym) skutkuje wyświetleniem się komunikatu: *Nieprawidłowy numer konta.*

Warunkiem wypłaty zaliczki jest wniesienie przez beneficjenta zabezpieczenia zaliczki w formie weksla niezupełnego (in blanco). Termin wniesienia zabezpieczenia określa umowa. Zaliczka jest przekazywana beneficjentowi jednorazowo w terminie i wysokości określonej w umowie. Rozliczanie zaliczki odbywa się zgodnie z postanowieniami umowy.

# *Uwaga:*

*System nie weryfikuje właściciela rachunku bankowego, jeśli numer rachunku przejdzie ww. weryfikację "techniczną", wówczas wskazanym numer rachunku zostanie zaimplementowany do umowy i po jej podpisaniu zaliczka zostanie wypłacona na ten numer rachunku.* 

Następnie należy nacisnąć przycisk **Dalej** co umożliwi przejście do kolejnej części wniosku.

# **6. Część "Oświadczenia"**

Zapoznanie się z treścią oświadczeń jest obowiązkowe. Przy każdym z oświadczeń należy, po zapoznaniu się z jego treścią, zaznaczyć checkbox. Zapoznanie się z treścią oświadczeń jest obowiązkowe. Brak zaznaczenia któregokolwiek checkboxu uniemożliwia przejścia do następnej części formularza wniosku.

W przypadku gdy wnioskodawca wykorzystuje we wniosku lub jego załącznikach dane dotyczące innych osób fizycznych jest zobowiązany poinformować osoby, których dane osobowe będą przekazywane do ARiMR w celu realizacji interwencji I.10.3, o treści klauzuli informacyjnej. W celu wypełnienia obowiązku informacyjnego wobec tych osób wnioskodawca powinien kliknąć link do Klauzuli informacyjnej art. 14 RODO dotyczącej przetwarzania danych osób trzecich i przekazać każdej z tych osób "Klauzulę informacyjną art. 14 RODO dotyczącą przetwarzania danych osób trzecich".

Następnie należy nacisnąć przycisk **Dalej** co umożliwi przejście do kolejnej części wniosku.

# 7. Część "Załączniki"

W tej części wniosku prezentowana jest lista załączników. Należy wypełnić ją poprzez dołączenie odpowiednich dla rodzaju planowanej operacji załączników, które są wymagane do wsparcia w ramach interwencji I.10.3. Wymagania dotyczące załączników zostały zwartej poniżej w opisie każdego z nich.

Dołączane do wniosku dokumenty powinny być aktualne i zawierać dane prawdziwe i zgodne ze stanem faktycznym. Dokumenty, takie jak: opinie, protokoły, odpisy, wypisy, zaświadczenia, pozwolenia itp. uznawane są za ważne bezterminowo, jeżeli w ich treści albo w Instrukcji do wniosku nie określono inaczej. Wnioskodawca nie może załączyć plików o takich samych nazwach.

Wymagania dotyczące składanych załączników:

- maksymalny dopuszczalny rozmiar pliku załącznika to 50 MB,
- dopuszczalne są następujące typy plików: .doc, .docx, .xls, .xlsx, .csv, .ppt, .pptx, .jpg, .jpeg, .tif, .tiff, .geotiff,.png, .svg, .pdf. txt, .rtf, .xps, .odt, .ods, .odp, .zip, .tar, .gz (.gzip), .7Z, .xml, .xsd, .gml, .rng, .xsl, .xslt, .tsl, .XMLsig, .XAdES, .PAdES, .CAdES, .ASIC, .XMLenc, .wav, .mp3, .avi, .mpg, .mpeg, .mp4, .m4a, .mpeg4, .ogg, .ogv, .dwg, .dwf, .dxf, .dgn, .jp2. Jeśli wnioskodawca zamierza załączyć załącznik typ pliku, który nie został wymieniony w powyższym wykazie, to należy ten plik skompresować (spakować) za pomocą aplikacji do kompresowania plików, aby w efekcie uzyskać plik z jednym z rozszerzeń: .zip, .tar, .gz (.gzip), .7Z.
- nazwa pliku załącznika nie może być dłuższa niż 48 znaków wraz z rozszerzeniem pliku,
- w danej kategorii załącznika można dodać maksymalnie 50 załączników.

Załączniki do wniosku lub innego pisma dołącza się jako dokumenty utworzone za pomocą PUE, a w przypadku, gdy stanowią dokumenty wymagające opatrzenia podpisem przez osobę trzecią, dołącza się je w postaci elektronicznej jako:

- 1) dokumenty opatrzone przez tę osobę kwalifikowanym podpisem elektronicznym, podpisem osobistym albo podpisem zaufanym, albo
- 2) elektroniczne kopie dokumentów sporządzonych w postaci papierowej i opatrzonych przez tę osobę podpisem własnoręcznym, zapisane w formacie określonym w przepisach wydanych na podstawie art. 18 pkt 3 ustawy o informatyzacji działalności podmiotów realizujących zadania publiczne.

W przypadku, gdy kopie dokumentów wymagających opatrzenia podpisem przez osobę trzecią, nie zostały dołączone do wniosku złożonego za pomocą PUE, dokumenty te można złożyć bezpośrednio w ARiMR lub nadać w placówce pocztowej operatora pocztowego w rozumieniu art. 3 pkt 12 ustawy z dnia 23 listopada 2012 r. – Prawo pocztowe (Dz. U. z 2023 r. poz. 1640, z późn. zm.) lub w placówce podmiotu zajmującego się doręczaniem korespondencji na terenie Unii Europejskiej w tym również za pośrednictwem usługi "Pocztex" - Kuriera Poczty Polskiej, albo wysłać na adres do doręczeń elektronicznych, o którym mowa w art. 2 pkt 1 ustawy z dnia 18 listopada 2020 r. o doręczeniach elektronicznych (Dz. U. z 2023 r. poz. 285, z późn. zm.).

W przypadku, jeśli dokumenty załączane do wniosku są sporządzone w języku obcym, wnioskodawca jest zobowiązany przekazać do ARiMR oryginały tłumaczeń danych dokumentów na język polski, dokonanych przez tłumacza przysięgłego. Na sporządzonych tłumaczeniach i odpisach dokumentów powinien figurować zapis, czy zostały one sporządzone z oryginałów, czy też z tłumaczeń lub odpisów dokumentów oraz czy tłumaczenie lub odpis jest poświadczony i przez kogo, stosownie do art. 18 ust. 2 ustawy z dnia 25 listopada 2004 r. o zawodzie tłumacza przysięgłego (Dz. U. z 2019 r. poz. 1326).

# Załącznik nr 1: **Informacja o numerze rachunku bankowego lub rachunku w spółdzielczej kasie oszczędnościowokredytowej wnioskodawcy w przypadku, gdy wnioskodawca ubiega się o zaliczkę**

Jest to **dokument obowiązkowy** w przypadku, gdy wnioskodawca ubiega się o zaliczkę na realizację operacji. Wraz z wnioskiem należy złożyć informację o numerze rachunku bankowego lub rachunku w spółdzielczej kasie oszczędnościowo-kredytowej wnioskodawcy tj. :

- zaświadczenie z banku lub spółdzielczej kasy oszczędnościowo-kredytowej, wskazującym numer rachunku bankowego lub rachunku prowadzonego przez spółdzielczą kasę oszczędnościowo-kredytową; albo
- umowę z bankiem lub spółdzielczą kasą oszczędnościowo-kredytową na prowadzenie rachunku bankowego lub rachunku prowadzonego przez spółdzielczą kasę oszczędnościowo-kredytową lub jej części, pod warunkiem, że ta część będzie zawierać dane niezbędne do dokonania przelewu środków finansowych. W przypadku, jeśli w ww. umowie będzie wyszczególniony więcej niż jeden numer rachunku bankowego, oświadczenie wnioskodawcy, iż jest to rachunek, na który mają być przekazane środki finansowe, albo
- oświadczenie wnioskodawcy o numerze rachunku bankowego prowadzonego przez bank lub rachunku prowadzonego przez spółdzielczą kasę oszczędnościowo-kredytową, na który mają być przekazane środki finansowe albo
- inny dokument z banku lub spółdzielczej kasy oszczędnościowo-kredytowej świadczącym o aktualnym numerze rachunku bankowego lub rachunku prowadzonego przez spółdzielczą kasę oszczędnościowo-kredytową, pod warunkiem, że będzie on zawierał dane niezbędne do dokonania przelewu środków finansowych.

W przypadku, gdy numer rachunku bankowego lub rachunku prowadzonego w spółdzielczej kasie oszczędnościowokredytowej ulegnie zmianie, wnioskodawca jest zobowiązany niezwłocznie przedłożyć ARiMR aktualną informację o numerze rachunku bankowego.

Przedkładana informacja o numerze rachunku musi zawierać co najmniej: imię i nazwisko/pełną nazwę posiadacza rachunku, nazwę banku lub spółdzielczej kasy, w którym prowadzony jest rachunek, oraz numer rachunku w standardzie NRB.

# Załącznik nr 2: **Opis zadań wymienionych w zestawieniu rzeczowo-finansowym operacji - w przypadku operacji, w ramach której będzie realizowane co najmniej jedno zadanie niewymagające załączenia do wniosku kosztorysu.**

Jest to **dokument obowiązkowy**, w przypadku operacji w ramach której będzie realizowane co najmniej jedno zadanie niewymagające załączenia do wniosku kosztorysu. Niniejszego załącznika nie należy załączać również w przypadku kosztów wykonania ogrodzenia tj. kosztów określonych wg kosztów jednostkowych.

Dokument należy sporządzić na formularzu opracowanym i udostępnionym na stronie internetowej administrowanej przez ARiMR.

Opis zadań stanowi uzupełnienie do zestawienia rzeczowo-finansowego i jest uwzględniany m.in. podczas oceny racjonalności kosztów.

W kolumnie 2. należy wpisać oznaczenie pozycji kosztowej zgodnie z częścią wniosku **Zestawienie rzeczowo-finansowe operacji** podając nazwę zadania i numer pozycji kosztowej z pierwszej kolumny **Zestawienia**. W opisie należy w odrębnych wierszach wymienić każdą z pozycji wchodzących w dane zadanie (niewymagających dołączenia kosztorysu).

W kolumnie 3. należy precyzyjnie scharakteryzować poszczególne urządzenie/maszynę wskazane w danej pozycji kosztowej podając szczegółowe parametry charakteryzujące przedmiot planowanego zamówienia (przedział mocy, wydajność, szerokość robocza, wyposażenie, w tym dodatkowe itp.) jego wydajność/moc oraz inne informacje istotne dla danej maszyny/urządzenia. Wnioskodawca powinien podać takie cechy, które w szczególności pozwolą określić jego standard oraz koszt.

W kolumnie 4. należy wskazać źródło pozyskania ceny (np. oferta, adres strony internetowej) wskazanej w kolumnie 5, w tym typ/markę.

W kolumnie 5 należy wskazać wysokość kosztów kwalifikowalnych w zakresie danej pozycji kosztowej (z dokładnością do pełnych złotych). Wskazana w kol. 5 wartość powinna być ceną rynkową. Rynkowość ceny będzie przedmiotem weryfikacji na etapie obsługi wniosku i w przypadku, gdy wysokość kosztów kwalifikowalnych w zakresie danej pozycji będzie przekraczać wartość rynkową tych kosztów ustaloną w wyniku oceny ich racjonalności, przy ustalaniu wysokości kosztów kwalifikowalnych zadania, ARiMR uwzględni wartość rynkową tych kosztów.

Wartość pozycji **Razem** stanowi sumę planowanych kosztów operacji wykazanych w kolumnie 5 Wartość zadania w zł, które dotyczą wszystkich pozycji wykazanych w tabeli.

# Załącznik nr 3: **Plan rozmieszczenia na terenie gospodarstwa rolnego budynków i budowli oraz rzuty budynków służących do produkcji rolnej, ze wskazaniem chlewni, zawierający dodatkowo wymogi szczegółowe określone w instrukcji wypełniania wniosku o przyznanie pomocy uzależnione od rodzaju planowanej operacji.**

Jest to **dokument obowiązkowy** w przypadku realizacji operacji, która nie wymaga uzyskania pozwolenie na budowę.

Na planie tym powinny być wskazane budynki i budowle, w szczególności związane z produkcją rolną, w tym budynki chlewni oraz ogrodzenie gospodarstwa rolnego, którego dotyczy planowana operacja z jednoczesnym ich wzajemnym usytuowaniem. W zależności od rodzaju inwestycji plan powinien dodatkowo uwzględniać:

- **1. wskazanie terenu, który ma zostać ogrodzony w celu zapobieżenia rozprzestrzenianiu się ASF z podaniem wymiarów ogrodzenia oraz z rysunkami zawierającymi widok i przekrój:**
	- − **powtarzalnego modułu ogrodzenia, w tym również przekrój przez element ogrodzenia trwale związany z podłożem w postaci podmurówki lub krawężnika, lub innego elementu zapobiegającemu sforsowaniu ogrodzenia przed podkopaniem**
	- − **bramy i furtki z ich posadowieniem (należy zwrócić uwagę na elementy konstrukcyjne, do których zamocowane są bramy i furtki w postaci słupów posadowionych na fundamencie, trwale związanym z gruntem),**

**w przypadku gdy rolnik planuje wykonanie ogrodzenia chlewni.** 

W przypadku, gdy w ramach ogrodzenia ww. terenu występuje również ogrodzenie istniejące (stanowiące dopełnienie nowego ogrodzenia), wówczas na załączonym planie należy dodatkowo wskazać to ogrodzenie z zaznaczeniem jego długości, wysokości oraz wskazaniem czy posiada podmurówkę/krawężnik. Przy czym parametry te powinny odnosić się dla wszystkich istniejących części ogrodzenia różniących się między sobą, tj. oddzielnie dla ogrodzenia np. betonowego, oddzielnie dla ogrodzenia stalowego wykonanego z siatki, oddzielnie dla ogrodzenia panelowego itp. lub np. z uwagi na różną wysokość ogrodzenia czy też występowanie lub nie podmurówki/krawężnika. Parametry te, tj. długość, wysokość i występowanie podmurówki/krawężnika należy również odnieść do wszystkich istniejących furtek i bram ogrodzenia. Wskazane parametry proponuje się umieścić w Legendzie planu z odniesieniem do istniejącego ogrodzenia w postaci indeksów (litera lub cyfra).

Należy pamiętać, iż zarówno część podlegająca dofinansowaniu, jak i część ogrodzenia, które już istnieje musi spełniać wymagania określone w §3 ust. 22 i 23 regulaminu (m.in. minimalna wysokość ogrodzenia 1,5m, na podmurówce lub krawężniku). Możliwość przyznania pomocy na ten rodzaj inwestycji, dotyczy ogrodzenia chlewni, a nie wykonania tylko części tego ogrodzenia. Tylko wówczas będzie ono zabezpieczało chlewnię przed przedostawaniem się na teren chlewni dzikich zwierząt mogących być potencjalnym nosicielem wirusa ASF. Jeżeli zatem istniejąca na dzień przyznawania pomocy część ogrodzenia nie spełnia wymagań określonych w regulaminie, wówczas musi bezwzględnie zostać dostosowana do tych warunków tak aby spełniała je najpóźniej w dniu złożenia wniosku o płatność. W przypadku braku spełnienia wymagań, ogrodzenie (jako całość) nie będzie spełniało swojego celu, a co za tym idzie beneficjent straci prawo do wypłaty środków w zakresie tego kosztu, zgodnie z postanowieniami zawartymi w umowie o przyznaniu pomocy.

Ponadto każda ściana budynku (np. budynku mieszkalnego, gospodarczego, chlewni np.) lub ściana budowli (np. ściana oporowa silosu na kiszonkę) z wejściami/wjazdami i otworami poniżej 1,5 m od poziomu terenu może stanowić element ogrodzenia o ile jej wysokość to co najmniej 1,5 m i jest posadowiona na fundamencie a zlokalizowane w niej otwory są zabezpieczone np. szybą, która stanowi skuteczne zabezpieczenie przed przedostaniem się zwierząt. Przy czym, jeżeli występujące w tej ścianie otwory stanowią okna uchylne (np. otwierane w celu przewietrzania), a ściana należy do budynku ściśle związanego z obsługą świń (np. chlewnia, magazyn do przechowywania słomy dla świń lub inny budynek w którym jest np. przechowywana pasza dla świń), wówczas okna te należy dodatkowo zabezpieczyć siatką o oczkach o średnicy nie większej niż 1 cm lub w inny sposób, który uniemożliwi przedostawanie się przez nie gryzoni, szkodników oraz dzikich

zwierząt. Natomiast, gdy okna uchylne występują w ścianie budynku niezwiązanego z obsługą świń (np. budynku mieszkalnego, garażu, obory, magazynu na zboże/paszę do skarmiania innych zwierząt niż trzoda chlewna), w takim wypadku nie ma potrzeby zabezpieczania tych okien dodatkowo siatką. Nie zabezpiecza się dodatkowo również stałych ram okiennych z szybą (tj. okien, których konstrukcja uniemożliwia ich otwarcie) niezależnie od ww. rodzaju budynków (związanych bądź nie z obsługą świń).

Dodatkowo należy zauważyć, iż wyraz: "podmurówka" lub "krawężnik" oznacza element ogrodzenia trwale związany z podłożem. Zarówno wkopana w ziemię podmurówka, jak i krawężnik, stanowić mają przeszkodę dla sforsowania ogrodzenia poprzez jego podkopanie. Krawężnik drogowy czy podmurówka może być jednym z kilku rodzajów obrzeży lub elementów prefabrykowanych, mogących stanowić konstrukcję ogrodzenia dofinansowanego w ramach przedmiotowego poddziałania, gdyż istotny nie jest sam fakt użycia krawężnika czy podmurówki, lecz zagłębienie elementu konstrukcyjnego w gruncie, na głębokość zabezpieczającą przed podkopaniem.

**2. opis zakresu planowanych do wykonania robót oraz rysunki chlewni zawierające jej wymiary, umożliwiające identyfikację robót planowanych do przeprowadzenia w związku z realizowaną operacją i rozplanowanie wewnętrzne budynku chlewni – w przypadku gdy rolnik planuje operację polegająca na zapewnieniu utrzymywania świń odrębnie od innych zwierząt jeżeli nastąpi to w wyniku przebudowy lub remontu pomieszczeń w celu utrzymywania świń w gospodarstwie rolnym w odrębnych, zamkniętych pomieszczeniach, mających oddzielne wejścia oraz niemających bezpośredniego przejścia do innych pomieszczeń, w których są utrzymywane inne zwierzęta kopytne.**

Należy zwrócić uwagę na prawidłowe trwałe wydzielenie tych pomieszczeń od pozostałych pomieszczeń, w których są utrzymywane inne zwierzęta kopytne. Jednym ze sposobów wydzielenia tych pomieszczeń może być np. wybudowanie trwałej przegrody wewnętrznej (np. ściany murowanej na fundamencie), która by zabezpieczała przed ewentualną próbą sforsowania jej przez znajdujące się w budynku zwierzęta - tak by nie doszło do bezpośredniego kontaktu pomiędzy świniami a innymi zwierzętami kopytnymi. Wybudowanie takiej przegrody z materiałów "lekkich" typu ścianki gipsowokartonowe lub ścianki aluminiowo-szklane i posadowionej na posadzce nie jest zalecane, gdyż przegroda tak wykonana może być niewystarczająco trwała i może nie zabezpieczyć przed ew. kontaktem świń z pozostałymi zwierzętami kopytnymi. Dodatkowo należy zwrócić uwagę, by wejścia do chlewni były oddzielne, niemające bezpośredniego przejścia do pozostałych pomieszczeń, gdzie są utrzymywane inne zwierzęta kopytne.

**3. opis zakresu planowanych do wykonania robót i rysunki niecki dezynfekcyjnej, zawierające jej wymiary, umożliwiające ustalenie planowanych do wykonania robót – w przypadku, gdy rolnik planuje utworzenie zadaszonej niecki dezynfekcyjnej funkcjonalnie związanej z chlewnią.**

Każda planowana do realizacji niecka dezynfekcyjna musi być obowiązkowo zadaszona, by m. in. zabezpieczyć, znajdujący się w niej płyn dezynfekcyjny przed warunkami atmosferycznymi (deszczem, śniegiem). W opisie powinna być uwzględniona planowana technologia wymiany płynu dezynfekcyjnego w niecce dezynfekcyjnej, np. z wykorzystaniem instalacji hydraulicznej podłączonej do dwóch zbiorników na czysty i zużyty płyn dezynfekcyjny lub z jego wymianą w sposób manualny (ręczny).

- **4. opis zakresu planowanych do wykonania robót i rysunki pomieszczenia do zdezynfekowania się osób, które zajmują się obsługą świń, zawierające jego wymiary i jego rozplanowanie wewnątrz budynku, umożliwiające ustalenie planowanych do wykonania robót – w przypadku, gdy rolnik planuje wykonanie robót budowlanych w chlewni lub budynku gospodarskim funkcjonalnie powiązanym z chlewnią w zakresie jego przebudowy, rozbudowy lub remontu, w celu zapewnienia możliwości zdezynfekowania się osób;**
- **5. opis zakresu planowanych do wykonania robót wraz z opisem silosu zawierającym jego wymiary, umożliwiające ustalenie planowanych do wykonania robót – w przypadku, gdy rolnik planuje zakup i posadowienie silosu na paszę gotową lub silosu na zboże przeznaczone na paszę, o ładowności dostosowanej do liczby świń utrzymywanych na nieruchomości, objętej inwestycją.**

Za koszt kwalifikowalny uznaje się koszt zakupu silosu z dostawą i montażem wraz z kosztami wykonania jego posadowienia (np. budowa płyty fundamentowej). Natomiast dodatkowe wyposażenie silosu typu paszociąg, przenośnik kubełkowy itp. nie stanowi kosztu kwalifikowalnego.

**6. opis zakresu planowanych do wykonania robót oraz rysunki magazynu do przechowywania słomy dla świń, zawierające jego wymiary, umożliwiające ustalenie planowanych do wykonania robót budowlanych, w tym rzut fundamentów, przyziemia, dachu i przekrój magazynu oraz jego elewacji – w przypadku, gdy rolnik realizuje operację polegającą na budowie/przebudowie magazynu do przechowywania słomy dla świń, o kubaturze dostosowanej do liczby świń utrzymywanych na nieruchomości, objętej inwestycją.**

Magazyn do przechowywania słomy dla świń musi być w całości zamknięty za pomocą ścian, bram oraz posadzki i dachu, zatem wiata, która nie posiada np. ścian lub ściany, nie może być uznana jako magazyn do przechowywania słomy dla świń w ramach tego poddziałania. Dotyczy to również hali namiotowej, gdyż plandeka stanowiąca materiał ścian tej hali jest nietrwała i nie zabezpieczy skutecznie przed przedostaniem się do niej zwierząt np. gryzoni.

Na planie należy również zaznaczyć (jeżeli występują) miejsca magazynowania, składowania i przechowywania produktów przeznaczonych do sprzedaży, nawozów mineralnych, środków ochrony roślin, pasz, odpadów, w tym odpadów niebezpiecznych oraz miejsca utrzymywania zwierząt gospodarskich.

Dokumentacja funkcjonalno-przestrzenna może być sporządzona samodzielnie przez wnioskodawcę. Zaleca się jednak, by ww. dokumentację wykonała osoba posiadająca stosowną wiedzę techniczną w zakresie prawidłowego sporządzenia tej dokumentacji.

Załącznik nr 4: **Dokument albo dokumenty potwierdzające posiadanie samoistne lub zależne nieruchomości, w której będzie realizowana operacja - przy czym w przypadku posiadania samoistnego nieruchomości, dla której**  księga wieczysta jest prowadzona w systemie teleinformatycznym, o którym mowa w art. 25<sup>1</sup> ustawy z **dnia 6 lipca 1982 r. o księgach wieczystych i hipotece (Dz.U. z 2023 r. poz. 146 i poz. 614), jest wystarczające podanie numeru księgi wieczystej we wniosku o przyznaniu pomocy w części Dane operacji - Informacja o działkach ewidencyjnych wchodzących w skład nieruchomości, na których realizowana będzie operacja**

Jest to **dokument obowiązkowy** w przypadku każdego wnioskodawcy, z wyjątkiem przypadków posiadania samoistnego nieruchomości, dla której księga wieczysta jest prowadzona w systemie informatycznym, o którym mowa w art. 25 $^1$ ustawy z dnia 6 lipca 1982 r. o księgach wieczystych i hipotece. W takiej sytuacji wystarczające jest podanie **elektronicznego numeru księgi wieczystej** w części wniosku **Dane dotyczące operacji***,* sekcja **Lokalizacja operacji** podsekcja **Informacja o działkach ewidencyjnych wchodzących w skład nieruchomości, na których realizowana będzie operacja** (dla każdej działki). Informacje dotyczące elektronicznych ksiąg wieczystych znajdują się w Centralnej Bazie Danych Ksiąg Wieczystych dostępnej na stronie Ministerstwa Sprawiedliwości pod linkie[m https://ekw.ms.gov.pl/eukw\\_ogol/menu.do.](https://ekw.ms.gov.pl/eukw_ogol/menu.do)

W pozostałych przypadkach dokumenty potwierdzające **posiadanie samoistne lub zależne nieruchomości, w której będzie realizowana operacja,** są dokumentami obowiązkowymi i mogą nimi być:

- 1. w przypadku, gdy nieruchomość, na której realizowana będzie operacja, znajduje się w posiadaniu samoistnym wnioskodawcy (własność/współwłasność), dokumentem potwierdzającym tytuł prawny do tej nieruchomości jest:
	- a) odpis aktu notarialnego wraz z kopią wniosku o wpis do księgi wieczystej lub
	- b) prawomocne orzeczenie sądu wraz z kopią wniosku o wpis do księgi wieczystej, lub
	- c) ostateczna decyzja administracyjna wraz z kopią wniosku o wpis do księgi wieczystej, lub
	- d) wypis z notarialnego aktu poświadczenia dziedziczenia ustawowego lub testamentowego, lub
	- e) postanowienie w przedmiocie wydania europejskiego poświadczenia spadkowego ze wskazaniem sądu prowadzącego sprawę i sygnatury akt.

W przypadku lit. a kopia wniosku powinna zawierać czytelne potwierdzenie jego złożenia w sądzie, przy czym kopia wniosku o wpis do księgi wieczystej jest wymagana jedynie w przypadku, kiedy z aktu notarialnego nie wynika, iż ten wniosek do sądu składa notariusz, a w przypadku określonym w lit. b i c kopia wniosku powinna zawierać czytelne potwierdzenie jego złożenia w sądzie.

- 2. w przypadku posiadania zależnego:
	- umowa dzierżawy lub inna umowa, lub
	- inne dokumenty potwierdzające tytuł prawny.

Umowa dzierżawy lub inna umowa potwierdzająca posiadanie zależne powinna być zawarta na okres co najmniej 3 lat od planowanej daty dokonania płatności końcowej.

W przypadku, gdy z dokumentów potwierdzających nabycie spadku wynika, że uprawnionych do nabycia spadku jest więcej niż jeden spadkobierca, wnioskodawca do wniosku powinien dołączyć oświadczenia pozostałych spadkobierców, że wyrażają zgodę na realizację operacji.

# Załącznik nr 5: **Oświadczenie:**

- **- właściciela albo współwłaściciela nieruchomości o wyrażeniu zgody na realizację operacji – w przypadku gdy operacja będzie realizowana na nieruchomości niestanowiącej własności wnioskodawcy albo stanowiącej współwłasność wnioskodawcy,**
- **- współposiadacza nieruchomości o wyrażeniu zgody na ubieganie się o przyznanie pomocy przez wnioskodawcę – w przypadku gdy operacja będzie realizowana na nieruchomości stanowiącej przedmiot współposiadania**

Jest to **dokument obowiązkowy**, w przypadku gdy o pomoc ubiega się wnioskodawca, który będzie realizował operację na nieruchomości niestanowiącej jego własności albo stanowiącej współwłasność. Oświadczenie to należy dołączyć niezależnie od rodzaju inwestycji planowanej przez wnioskodawcę.

Dokument należy sporządzić na formularzu opracowanym i udostępnionym na stronie internetowej administrowanej przez ARiMR.

Na oświadczeniu należy zaznaczyć odpowiedni checkbox w zależności o tego czy wnioskodawca jest:

- właścicielem albo współwłaściciela nieruchomości w przypadku gdy operacja będzie realizowana na nieruchomości niestanowiącej własności wnioskodawcy albo stanowiącej współwłasność wnioskodawcy;
- współposiadaczem nieruchomości w przypadku gdy operacja będzie realizowana na nieruchomości stanowiącej przedmiot współposiadania.

Kwestie wyrażania zgody przez współwłaścicieli na dokonanie określonych czynności uregulowane zostały w Kodeksie Cywilnym. Stosownie do art. 199 KC, **do rozporządzania rzeczą wspólną oraz do innych czynności, które przekraczają zakres zwykłego zarządu, potrzebna jest zgoda wszystkich współwłaścicieli.**

Wyrażanie takiej zgody dotyczy również nieletnich współwłaścicieli, co do których dodatkowo należy przedstawić **zgodę sądu opiekuńczego**, celem podpisania w ich imieniu **Oświadczenia***.*

Należy pamiętać, iż jeżeli operacja jest realizowana na nieruchomości będącej przedmiotem współposiadania, oświadczenie w tym zakresie powinno być złożone przez każdego ze współposiadaczy (w tym przez współmałżonka wnioskodawcy, jeśli dotyczy) oraz odrębnie przez właściciela (lub właścicieli) tej nieruchomości.

# Załącznik nr 6: **Kosztorys inwestorski – w przypadku gdy operacja obejmuje inwestycję polegającą na budowie, rozbudowie, przebudowie lub remoncie, z wyłączeniem inwestycji dotyczących ogrodzenia**

Jest to **dokument obowiązkowy**, w przypadku gdy operacja dotyczy inwestycji polegającej na budowie (w tym rozbudowie), przebudowie lub remoncie, z wyłączeniem operacji dotyczącej wykonania ogrodzenia. W celu usprawnienia weryfikacji kosztorysu zalecane jest jego dostarczenie w formacie elektronicznym umożliwiającym zaczytanie do programu kosztorysowego np. Norma Standard, Norma Expert, Winbud, Zuzia, pdf. edytowalny, itp.

Szczegółowe wskazówki dotyczące rodzaju oraz sposobu wykonania kosztorysu zawarto w **Informacjach dotyczących robót budowlanych i kosztorysów inwestorskich, planowanych do wykonania dla interwencji I.10.3** zamieszczonych na końcu niniejszej instrukcji (str. 31).

# Załącznik nr 7: **Projekt budowlany – w przypadku gdy operacja obejmuje inwestycję, na realizację której wymagane jest pozwolenie na budowę**

Jest to **dokument obowiązkowy**, w przypadku gdy operacja dotyczy inwestycji wymagającej pozwolenia na budowę.

W projekcie budowlanym należy zwrócić uwagę na projekt zagospodarowania działki, na którym wymagane jest rozmieszczenie na terenie gospodarstwa budynków i budowli w szczególności budynków służących do produkcji rolnej ze wskazaniem chlewni, wskazaniem terenu, który jest ogrodzony lub planowany do ogrodzenia w celu zapobiegania rozprzestrzenianiu się ASF. Wraz z projektem budowlanym należy dostarczyć rzuty budynków służących produkcji rolnej, ze wskazaniem chlewni oraz ich rozplanowaniem wewnętrznym – o ile rysunki te nie zostały uwzględnione w projekcie budowlanym.

Zakres projektu budowlanego określa *rozporządzenie Ministra Rozwoju z dnia 11 września 2020 r. w sprawie szczegółowego zakresu i formy projektu budowlanego (Dz. U. z 2022 r. poz. 1679 z późn. zm.).* Zgodnie z § 5 ust. 1 ww. rozporządzenia, *oprawia się następujące elementy projektu budowlanego: projekt zagospodarowania działki lub terenu, projekt architektonicznobudowlany, projekt techniczny, załączniki projektu budowlanego: opinie, uzgodnienia, pozwolenia i inne dokumenty (…).* Przy czym, o ile ww. projekt zagospodarowania działki lub terenu oraz projekt architektoniczno-budowlany wraz z opiniami, uzgodnieniami, pozwoleniami itp. są wymagane na etapie uzyskiwanej decyzji o pozwoleniu na budowę (art. 33 ust. 2 ustawy z dnia 7 lipca 1994 r. Prawo budowlane - Dz. U. z 2024 r. poz. 725), to zgodnie z art. 42 ust. 1 pkt 4 ww. ustawy Prawo budowlane, **projekt techniczny** na tym etapie nie jest wymagany – jego sporządzenie i przekazanie kierownikowi budowy jest wymagane w terminie późniejszym - przed rozpoczęciem robót budowlanych.

**Niemniej jednak w celu właściwej oceny inwestycji budowlanej (jej kosztu i zakresu robót budowlanych) na potrzeby interwencji I.10.3, w przypadku gdy operacja obejmuje inwestycję, na realizację której wymagane jest pozwolenie na budowę, do wniosku, oprócz ww. projektu zagospodarowania działki lub terenu oraz projektu architektonicznobudowlanego wraz z opiniami, uzgodnieniami, pozwoleniami itp., należy załączyć również projekt techniczny, pomimo że jego sporządzenie (zgodnie z ustawą Prawo budowlane) jest wymagane dopiero w terminie późniejszym - przed rozpoczęciem robót budowlanych.**

W skład projektu technicznego (w zależności od rodzaju inwestycji budowlanej), zalicza się m. in.: projekt konstrukcyjny, projekt instalacji elektrycznej, wodno-kanalizacyjnej, centralnego ogrzewania, gazowej, odgromowej, projekt wentylacji itp.

Załącznik nr 8: **Zgłoszenie budowy lub wykonywania innych robót budowlanych, o którym mowa w art. 30 ustawy z dnia 7 lipca 1994 r. Prawo budowlane, bez sprzeciwu organu administracji architektoniczno-budowlanej na to zgłoszenie – w przypadku gdy w ramach operacji będą realizowane tego typu inwestycje**

Jest to **dokument obowiązkowy**, w przypadku gdy operacja dotyczy inwestycji wymagającej przepisami prawa zgłoszenia budowy lub wykonywania innych robót budowlanych (zwanym dalej **zgłoszeniem robót budowlanych**).

W zgłoszeniu tym należy określić rodzaj, zakres, miejsce i sposób wykonywania robót budowlanych oraz **termin ich rozpoczęcia**. Do zgłoszenia robót budowlanych należy dołączyć m. in.: oświadczenie o posiadanym prawie do dysponowania nieruchomością na cele budowlane, odpowiednie szkice lub rysunki, w zależności od potrzeb oraz pozwolenia, uzgodnienia i opinie, których obowiązek dołączenia wynika z przepisów odrębnych ustaw.

W zgłoszeniu robót budowlanych należy zwrócić uwagę na obowiązkowy szkic (plan) działki, na którym wymagane jest rozmieszczenie na terenie gospodarstwa budynków i budowli w szczególności budynków służących do produkcji rolnej ze wskazaniem chlewni, wskazaniem terenu, który jest ogrodzony lub planowany do ogrodzenia w celu zapobiegania rozprzestrzenianiu się afrykańskiego pomoru świń. Wraz ze zgłoszeniem robót budowlanych należy dostarczyć rzuty budynków służących produkcji rolnej, ze wskazaniem chlewni oraz ich rozplanowaniem wewnętrznym – o ile rysunki te nie zostały uwzględnione w zgłoszeniu robót budowlanych.

Wraz ze zgłoszeniem robót budowlanych, stanowiącym załącznik do wniosku, należy dostarczyć również załączone do tego zgłoszenia załączniki w postaci m. in. odpowiednich szkiców lub rysunków, uzgodnień i opinii oraz:

- *oświadczenie wnioskodawcy, że w terminie 21 dni od dnia zgłoszenia zamiaru wykonania robót budowlanych, właściwy organ nie wniósł sprzeciwu wobec zamiaru wykonania robót budowlanych*, Dokument ten należy dołączyć w przypadku, gdy okres pomiędzy datą doręczenia zgłoszenia robót budowlanych do właściwego organu budowlanego a datą złożenia wniosku w ARiMR jest dłuższy niż 21 dni*.* lub
- *zaświadczenie wydane przez właściwy organ, że nie wniósł sprzeciwu wobec zgłoszonego zamiaru wykonania robót budowlanych*.

Dokument ten należy dołączyć w przypadku, gdy okres pomiędzy datą doręczenia zgłoszenia robót budowlanych do organu, a datą złożenia wniosku o przyznanie pomocy w ARiMR jest krótszy niż 21 dni*.*

Częstym przypadkiem jest zgłoszenie jedynie części planowanych do wykonania robót budowlanych oraz niekompletne opisanie tych robót, dlatego w takim przypadku, podczas weryfikacji wniosku wnioskodawca zostanie poproszony o zgłoszenie całego zakresu robót budowlanych objętych operacją.

W przypadku nierozpoczęcia wykonywania robót budowlanych przed upływem 3 lat od określonego w zgłoszeniu terminu ich rozpoczęcia, rozpoczęcie tych robót może nastąpić po dokonaniu ponownego zgłoszenia.

Zgłoszenie robót budowlanych powinno być wystawione na wnioskodawcę i powinno zawierać adnotację/ dokument potwierdzający jego złożenie we właściwym urzędzie.

Załącznik nr 9: **Ostateczne pozwolenia, zezwolenia lub inne decyzje, w tym dotyczące ocen oddziaływania na środowisko, których uzyskanie jest wymagane przez odrębne przepisy do realizacji inwestycji objętych operacją, a także inne dokumenty potwierdzające spełnienie warunków realizacji inwestycji objętych operacją określonych w odrębnych przepisach – w przypadku gdy w ramach operacji będą realizowane tego typu inwestycje**

Jeżeli dokumenty te nie zostały załączone do wniosku, powinny zostać dostarczone w terminie, określonym w wezwaniu do uzupełnienia. Dokumenty te powinny być wystawione na wnioskodawcę.

Do ww. dokumentów możemy zaliczyć m.in.:

*1. decyzję o pozwoleniu na budowę - w przypadku, gdy na podstawie przepisów ustawy Prawo budowlane istnieje obowiązek uzyskania takiej decyzji.*

Jest to **dokument obowiązkowy**, w przypadku gdy operacja dotyczy inwestycji wymagającej uzyskania decyzji o pozwoleniu na budowę.

Składanie wniosku o wydanie decyzji o pozwoleniu na budowę odbywa się w innym trybie niż dokonanie zgłoszenia o którym mowa w art. 30 ustawy z dnia 7 lipca 1994 r. ustawy Prawo budowlane. Zgodnie z przepisami ustawy Prawo budowlane organ administracji architektoniczno-budowlanej przy wydawaniu decyzji o pozwolenie na budowę nie może przekroczyć terminu **65 dni**. Przy czym do tego terminu nie wlicza się terminów przewidzianych w przepisach prawa do dokonania określonych czynności, okresów zawieszenia postępowania oraz okresów opóźnień spowodowanych z winy strony (np. Inwestora), albo z przyczyn niezależnych od organu. Dodatkowo, terminu tego (65 dni) nie stosuje do pozwolenia na budowę wydawanego dla przedsięwzięcia podlegającego ocenie oddziaływania przedsięwzięcia na środowisko albo ocenie oddziaływania przedsięwzięcia na obszar Natura 2000. Dlatego, jeżeli decyzja o pozwoleniu na budowę, stanowi załącznik do wniosku, ważne jest by o jej uzyskanie wystąpić z odpowiednim wyprzedzeniem, tak aby najpóźniej na etapie składania uzupełnień, wnioskodawca mógł taką (ostateczną) decyzję złożyć.

Decyzja o pozwoleniu na budowę, stanowiąca załącznik do wniosku, powinna być ostateczna – zgodnie z obowiązującymi przepisami ustawy z dnia 14 czerwca 1960 r. Kodeks postępowania administracyjnego (Dz. U. z 2024 r. poz. 572). Załącznikami

do wniosku o przyznanie pomocy przedstawianymi wraz z decyzją o pozwoleniu na budowę powinna być dokumentacja składana we właściwym organie administracji budowlanej wraz z wnioskiem o wydanie ww. decyzji o pozwoleniu na budowę.

Decyzja o pozwoleniu na budowę wygasa, jeżeli budowa nie został rozpoczęta przed upływem 3 lat od dnia, w którym decyzja ta stała się ostateczna lub budowa została przerwana na czas dłuższy niż 3 lata. Moment rozpoczęcia budowy oraz terminy wykonywania poszczególnych robót budowlanych są udokumentowane w dzienniku budowy, który stanowi urzędowy dokument przebiegu robót budowlanych oraz zdarzeń i okoliczności zachodzących w toku wykonywania tych robót. Przy czym, zgodnie z obowiązującymi przepisami prawa budowlanego, dziennik budowy prowadzi się, w przypadku robót budowlanych wymagających ustanowienia kierownika budowy, więc nie dla każdej budowy wymagającej uzyskanie decyzji o pozwoleniu na budowę, może być konieczność ustanowienia kierownika budowy a co za tym idzie dziennika budowy.

2. Inne decyzje, w tym potwierdzające spełnienie warunków higienicznych - w przypadku, gdy na podstawie przepisów konieczne jest posiadanie takiej decyzji w przypadku realizacji danej operacji.

Załącznik nr 10: **Ważna umowa zawarta z jednostką prowadzącą księgi hodowlane dla zwierząt hodowlanych rodzimych dotyczącą realizacji programu właściwego dla danej rasy czystej**

Jest to **dokument obowiązkowy**, w przypadku gdy o pomoc ubiega się wnioskodawca, który prowadzi hodowlę świń ras rodzimych objętych programami ochrony zasobów genetycznych i zaznaczył kryterium **Wnioskodawca prowadzi hodowlę świń ras rodzimych objętych programami ochrony zasobów genetycznych** w części **Kryteria dostępu i kryteria wyboru**.

Dokument ten należy dostarczyć jeżeli wnioskodawca nie zrealizował wariantu 7.4 albo wariantu 8.6 (zgodnie z wyjaśnieniami zawartymi w opisie kryterium **Wnioskodawca prowadzi hodowlę świń ras rodzimych objętych programami ochrony zasobów genetycznych** (str. 6 i 7 niniejszej instrukcji)).

Załącznik nr 11: **Ważna umowa zawarta z jednostką prowadzącą księgi hodowlane dla zwierząt hodowlanych czystorasowych dotyczącą realizacji programu właściwego dla danej rasy czystej**

Jest to **dokument obowiązkowy**, w przypadku gdy o pomoc ubiega się wnioskodawca, który prowadzi hodowlę świń ras czystych wpisanych do ksiąg hodowlanych i uczestniczących w realizacji programów hodowlanych i zaznaczył kryterium **Wnioskodawca prowadzi hodowlę świń ras czystych wpisanych do ksiąg hodowlanych i uczestniczących w realizacji programów hodowlanych zatwierdzonych przez Ministra Rolnictwa i Rozwoju Wsi** w części **Kryteria dostępu i kryteria wyboru**.

# Załącznik nr 12: **Kalkulacja kubatury magazynu na słomę**

Jest to **dokument obowiązkowy**, w przypadku gdy operacja polega na budowie lub przebudowie magazynu na słomę. Kalkulację należy sporządzić na formularzu opracowanym i udostępnionym na stronie internetowej administrowanej przez ARiMR.

Celem tego załącznika jest określenie maksymalnej kubatury magazynu na słomę, wynikającej z wielkości prowadzonej produkcji w zakresie chowu lub hodowli świń.

Przyjęte w załączniku stawki Zużycia słomy na 1 szt. (w m<sup>3</sup>) wynikają z wykonanej ekspertyzy IZOO<sup>1</sup>.

Wnioskodawca wypełnia jedynie białe pola. Pozostałe pola wyliczają się automatycznie.

W polu **Liczba świń sprzedanych, padłych oraz poddanych ubojowi na użytek własny (w okresie od ...................... do ............................) ustalona na podstawie danych zawartych w komputerowej bazie danych prowadzonej przez ARiMR zawierającej informacje dotyczące identyfikacji zwierząt i siedzib stad tych zwierząt** należy podać obowiązujący okres dla tego naboru tj. **01.06.2023 r. do 31.05.2024** r. (12 miesięcy poprzedzających miesiąc rozpoczęcia naboru wniosków). W kolejnej komórce należy podać liczbę świń sprzedanych, padłych oraz poddanych ubojowi na użytek własny w ww. okresie utrzymywanych na nieruchomości:

- na której wnioskodawca prowadzi chów lub hodowlę nie mniej niż 50 świń lub
- na której prowadzi chów lub hodowlę metodami ekologicznymi, nie mniej niż 27 świń lub hodowlę świń ras rodzimych lub świń ras czystych oraz
- na której będzie realizowana operacja.

 $\overline{a}$ 

Liczbę tę należy ustalić na podstawie wpisów w księdze rejestracji stada i dokonywanych zgłoszeń zdarzeń dotyczących świń do ww. bazy prowadzonej przez Agencję.

Tabela podzielona jest ze względu na dwie formy organizacyjne<sup>2</sup>:

- cykl zamknięty - gospodarstwa prowadzące produkcję w cyklu zamkniętym posiadają pełny cykl produkcyjny, czyli posiadają stado podstawowe produkujące prosięta, które są następnie tuczone aż do osiągnięcia masy ubojowej,

<sup>&</sup>lt;sup>1</sup> Ekspertyza w zakresie przygotowania parametrów w zakresie przechowywania słomy oraz gotowej paszy do wykorzystania w pracach nad wdrożeniem interwencji I.10.3 Inwestycje zapobiegające rozprzestrzenianiu się ASF w ramach Planu Strategicznego dla Wspólnej Polityki Rolnej na lata 2023-2027 sporządzonej przez Instytut Zootechniki Państwowy Instytut Badawczy.

- cykl otwarty - cykl ten posiada dwie specjalizacje (i) gospodarstwo utrzymuje wyłącznie lochy, a końcowym produktem są prosięta, (ii) gospodarstwo zakupuje prosięta w celu prowadzenia tuczu i sprzedaży tuczników.

Każdy z cykli jest odpowiednio podzielony w zależności od rodzaju systemu utrzymywania zwierząt<sup>2</sup>, tj.: a) cykl zamknięty:

- bezściołowy z podziałem na lochy, prosięta i tuczniki;
- płytka ściółka z podziałem na lochy, prosięta i tuczniki;
- głęboka ściółka dla tucznika;

b) cykl otwarty:

- prosięta utrzymywane w systemie bezściołowym lub na płytkiej ściółce;
- tuczniki utrzymywane w systemie bezściołowym lub na płytkiej ściółce lub na głębokiej ściółce.

W kolumnie **Wybór właściwego typu utrzymywania zwierząt** należy wybrać z listy rozwijanej właściwą odpowiedź tj. **TAK** lub **NIE**. Każdy z wierszy powinien mieć wybraną odpowiedź. Tylko w przypadku zaznaczeniu odpowiedzi **TAK** pojawiają się stawki w kolumnie **Zużycie słomy na 1 szt. (w m<sup>3</sup> )** (nie dotyczy typu bezściołowego, który nie generuje zużycia słomy). Jeżeli w tej kolumnie poszczególne komórki są wypełnione czerwonym tłem to zostały błędnie wypełnione i należy poprawić wybrane odpowiedzi (dotyczy cyklu zamkniętego), np. jeżeli zaznaczone zostaną odpowiedzi **TAK** dla loch utrzymywanych w systemie bezściołowym i **TAK** dla loch utrzymywanych w systemie płytkiej ściółki to obie te odpowiedzi zostaną podświetlone na czerwono, albowiem w kalkulatorze można wybrać **wyłącznie jeden** wariant utrzymania loch oraz jeden wariant utrzymywania prosiąt.

W kolumnie **Liczba świń (w szt.)** należy podać liczbę sztuk świń sprzedanych, padłych oraz poddanych ubojowi na użytek własny, które w okresie **01.06.2023 r.** do **31.05.2024 r.** były utrzymywane w danym systemie tj. bezściołowy, płytka ściółka i głęboka ściółka. Kalkulator nie przewiduje loch utrzymywanych na głębokiej ściółce, gdyż zgodnie z ekspertyzą IZOO<sup>2</sup> lochy (a wraz z nimi prosięta) nie są one utrzymane w takim systemie. Wartość z pozycji *Razem* dla tej kolumny powinna być równa liczbie wskazanej w polu **Liczba świń sprzedanych, padłych oraz poddanych ubojowi na użytek własny (w okresie od ...................... do ............................) ustalona na podstawie danych zawartych w komputerowej bazie danych prowadzonej przez ARiMR zawierającej informacje dotyczące identyfikacji zwierząt i siedzib stad tych zwierząt** i wypełnia się automatycznie. Należy pamiętać, aby w tej kolumnie nie wykazywać dwa razy tej samej sztuki w jej różnych fazach tuczu. 1 sztuka oznacza 1 świnię urodzoną i odchowaną do masy ubojowej (w cyklu zamkniętym) albo odchowaną do sprzedaży jako prosię (w cyklu otwartym) albo zakup 1 prosięcia i odchowane go do masy ubojowej (w cyklu otwartym).

W kolumnie Zużycie słomy na 1 szt. (w m<sup>3</sup>) dane wyliczają się automatycznie na podstawie odpowiedzi zawartych w kolumnie **Wybór właściwego typu utrzymania zwierząt***.* W zależności od tego czy wnioskodawca utrzymuje lochy i prosięta na płytkiej ściółce czy też w systemie bezściołowym w wierszach dotyczących tuczników jednostki zużycia słomy będą odpowiednio powiększane lub pomniejszane (zgodnie z ekspertyzą IZOO<sup>2</sup>). System utrzymania dla loch i dla prosiąt należy wskazać odrębnie, gdyż zdarzają się przypadki w których prosięta nie są utrzymywane w tym samym systemie co lochy.

W kolumnie **Roczne zapotrzebowanie na słomę (w m<sup>3</sup> )** dane wyliczają się automatycznie jako iloczyn danych z kolumn **Liczba świń (w szt.)** i **Zużycie słomy na 1 szt. (w m<sup>3</sup> ).**

W wierszu **Kubatura magazynu na słomę (w m3) (po zaokrągleniu w górę ilości maksymalnego rocznego zapotrzebowania na słomę)** wyliczana jest automatycznie suma wszystkich pozycji z kolumny **Roczne zapotrzebowanie na słomę (w m<sup>3</sup> )**. Jeżeli liczba uzyskana w tym wierszu jest wartością ułamkową to zostanie ona zaokrąglana w górę do liczby całkowitej. Wielkość obliczona w tym wierszu stanowi **maksymalną możliwą kubaturę magazynu na słomę**.

# Przykład:

*Rolnik w okresie 01.06.2023 r. do 31.05.2024 r. sprzedał 500 szt. świń. Utrzymywał je w cyklu zamkniętym. 100 sztuk tuczników było utrzymywane w systemie płytkiej ściółki. Pozostałe tuczniki były trzymane na głębokiej ściółce. Wszystkie tuczniki pochodziły od loch i prosiąt trzymanych na płytkiej ściółce. Załącznik ten powinien zostać uzupełniony w sposób następujący.* 

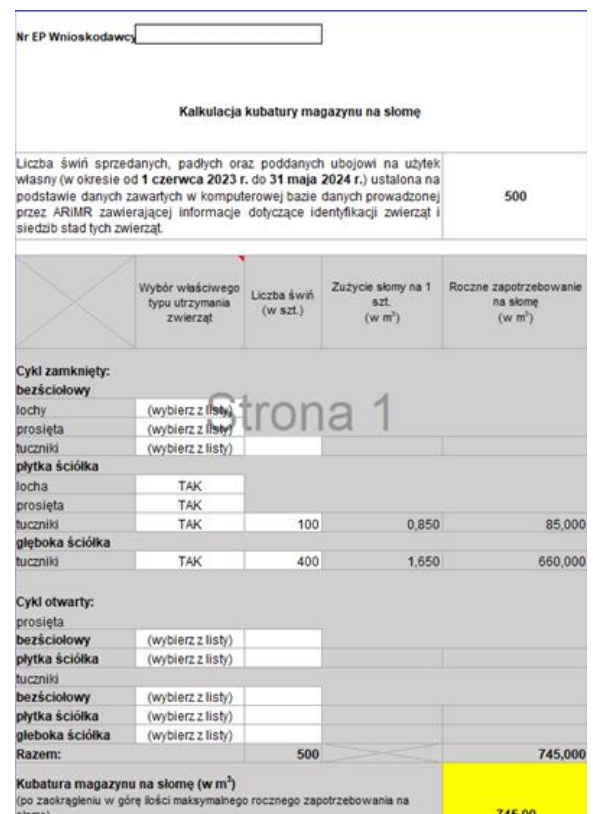

W przedstawionym powyżej przykładzie wnioskodawca może ubiegać się o budowę/przebudowę magazynu na słomę o kubaturze maksymalnej 745 m<sup>3</sup>.

# Załącznik 13: **Kalkulacja ładowności silosów paszowych**

Jest to **dokument obowiązkowy**, w przypadku gdy operacja polega na zakupie i posadowieniu silosu paszowego. Kalkulację należy sporządzić na formularzu opracowanym i udostępnionym na stronie internetowej administrowanej przez ARiMR. Celem tego załącznika jest określenie maksymalnej ładowności silosu na paszę gotową, wynikającej z wielkości prowadzonej produkcji w zakresie chowu lub hodowli świń.

Przyjęte w załączniku stawki **Zużycia paszy na 1 szt. na cykl produkcyjny** wynikają z ekspertyzy IZOO<sup>2</sup>.

Wnioskodawca wypełnia jedynie białe pola. Pozostałe pola wyliczają się automatycznie.

W polu **Liczba świń sprzedanych, padłych oraz poddanych ubojowi na użytek własny (w okresie od ...................... do ............................) ustalona na podstawie danych zawartych w komputerowej bazie danych prowadzonej przez ARiMR zawierającej informacje dotyczące identyfikacji zwierząt i siedzib stad tych zwierząt** należy podać obowiązujący okres dla tego naboru tj. **01.06.2023** r. do **31.05.2024** r. (12 miesięcy poprzedzających miesiąc rozpoczęcia naboru wniosków). W kolejnej komórce należy podać liczbę świń sprzedanych, padłych oraz poddanych ubojowi na użytek własny w ww. okresie utrzymywanych na nieruchomości:

- na której wnioskodawca prowadzi chów lub hodowlę nie mniej niż 50 świń lub
- na której prowadzi chów lub hodowlę metodami ekologicznymi, nie mniej niż 27 świń lub hodowlę świń ras rodzimych lub świń ras czystych oraz
- na której będzie realizowana operacja.

Liczbę tę należy ustalić na podstawie wpisów w księdze rejestracji stada i dokonywanych zgłoszeń zdarzeń dotyczących świń do rejestru prowadzonego przez ARiMR.

Tabela jest podzielona na dwie sekcje dotyczące dwóch grup zwierząt:

- ras towarowych,
- ras rodzimych (tj. puławska, złotnicka pstra i złotnicka biała) i ras czystych (wielka biała polska, polska biała zwisłoucha, puławska, Hampshire, duroc, pietrain, wielka biała ojcowska, złotnicka biała, złotnicka pstra) oraz chów i hodowla świń zgodnie z metodami ekologicznymi (określonymi w rozporządzeniu 2018/848)

W zależności od tego, które rasy hoduje wnioskodawca, należy wypełnić odpowiednią sekcję tabeli.

Każda z ww. sekcji podzielona jest ze względu na dwie formy organizacyjne<sup>2</sup>:

- cykl zamknięty gospodarstwa prowadzące produkcję w cyklu zamkniętym posiadają pełny cykl produkcyjny, czyli posiadają stado podstawowe produkujące prosięta, które są następnie tuczone aż do osiągnięcia masy ubojowej,
- cykl otwarty cykl ten posiada dwie specjalizacje (i) gospodarstwo utrzymuje wyłącznie lochy, a końcowym produktem są prosięta, (ii) gospodarstwo zakupuje prosięta w celu prowadzenia tuczu i sprzedaży tuczników.

W kolumnie **Liczba świń (w szt.)** należy podać liczbę sztuk świń sprzedanych, padłych oraz poddanych ubojowi na użytek własny w okresie **01.06.2023** r. do **31.05.2024** r. dla właściwego cyklu utrzymania zwierząt. Nie należy wypełniać wierszy, które nie charakteryzują stada wnioskodawcy. Należy pamiętać, aby w tej kolumnie nie wykazywać dwa razy tej samej sztuki w jej różnych fazach tuczu. 1 sztuka oznacza 1 świnię urodzoną odchowaną do masy ubojowej (w cyklu zamkniętym) albo odchowaną do sprzedaży jako prosię (w cyklu otwartym) albo jako 1 prosię zakupione i odchowane do masy ubojowej (w cyklu otwartym).

W kolumnie **Zużycie paszy na 1 szt. na cykl produkcyjny** dane wyliczają się automatycznie na podstawie wskaźników określonych w ekspertyzie IZOO<sup>2</sup>, z wyłączeniem przypadku, kiedy **w cyklu otwartym** rolnik sprzedaje tuczniki, wówczas wnioskodawca uzupełnia ten wskaźnik samodzielnie na podstawie poniższych informacji:

- 1) Wartość wskaźnika dla cyklu otwartego polegającego na tuczu od masy 25 kg do 120 kg to **0,275 t**.;
- 2) Jeżeli w cyklu otwartym rolnik sprzedaje tuczniki o niższej masie niż 120 kg (przeznaczone do dalszego chowu) to należy samodzielnie wyliczyć wartość ww. wskaźnika wg poniższych wyjaśnień:
	- -do tuczu kupowane są prosięta o masie ciała 20-30 kg, tak więc ilość paszy typu starter wymaga przeciętnie zastosowania około 15 kg paszy,
	- -ilość paszy potrzebnej w pierwszym okresie tuczu od masy ciała 30 kg do 70 kg wynosi około 100 kg, co wynika z przeciętnego zużycia paszy na 1 kg przyrostu masy ciała wynoszącego 2,5 kg,
	- -ilość paszy potrzebnej w drugim okresie tuczu od masy ciała 70 kg do 120 kg wynosi około 160 kg, co wynika z przeciętnego zużycia paszy na 1 kg przyrostu masy ciała wynoszącego 3,2 kg,
- 3) Jeżeli w cyklu otwartym rolnik tuczy prosięta o masie początkowej niższej niż 30 kg (np. 7 kg) zakupione w celu odchowu do masy ciała 40 kg, wyliczenie paszy zużytej na cały okres odchowu (przykładowo od 7 kg do 40 kg) należy samodzielnie obliczyć wg poniższych wyjaśnień:
	- -do tuczu kupowane są prosięta o masie np. 7 kg to w przedziale 7-10 kg należy założyć przeciętne zużycie paszy 1,75 kg na 1 kg przyrostu masy ciała,
	- -w przedziale 10-30 kg należy założyć przeciętne zużycie paszy 1,75 kg na 1 kg przyrostu masy ciała,
	- -w przedziale 30-40 kg należy założyć przeciętne zużycie paszy 2,20 kg paszy na 1 kg przyrostu masy ciała.

Odpowiednio obliczone wartości należy podać w przeliczeniu na tony z dokładnością do trzech miejsc po przecinku.

W kolumnie **Roczne zapotrzebowanie na paszę (w t)** dane wyliczają się automatycznie jako iloczyn danych z kolumn **Liczba świń (w szt.)** i **Zużycie paszy na 1 szt. na cykl produkcyjny**.

W kolumnie **Zapotrzebowanie na paszę w okresach dwutygodniowych (w t)** dane wyliczają się automatycznie jako iloraz danych z kolumny **Roczne zapotrzebowanie na paszę (w t)** i liczby 26. Zgodnie z założeniami ekspertyzy IZOO<sup>2</sup> silosy mają być załadowywane co dwa tygodnie, w związku z tym obliczone roczne zapotrzebowania na paszę jest dzielone na 26 (rok ma 52 tygodnie), aby określić, ilość paszy potrzebnej na cykl dwutygodniowy.

W wierszu **Razem** wylicza się suma wszystkich pozycji w poszczególnych kolumnach:

- **Liczba świń (w szt.)** wartość w tej pozycji musi być zgodna z liczbą świń wskazanych w polu **Liczba świń sprzedanych, padłych oraz poddanych ubojowi na użytek własny (w okresie od ...................... do ............................) ustalona na podstawie danych zawartych w komputerowej bazie danych prowadzonej przez ARiMR zawierającej informacje dotyczące identyfikacji zwierząt i siedzib stad tych zwierząt***,*
- **Roczne zapotrzebowanie na paszę (w t),**
- **Zapotrzebowanie na paszę w okresach dwutygodniowych (w t).**

W wierszu **Łączna ładowność silosów (po zaokrągleniu w górę ilości maksymalnego zapotrzebowania na paszę w okresach dwutygodniowych)** wyliczana jest automatycznie zaokrąglona w górę do liczby całkowitej wielkość z podsumowania kolumny **Zapotrzebowanie na paszę w okresach dwutygodniowych (w t)**. Zgodnie z informacjami zawartymi w ekspertyzie IZOO najmniejsze dostępne silosy na rynku mają ładowność 2,1 t. W przypadku kiedy wielkość z podsumowania jest mniejsza niż 2,1 t to przyjmowana jest wartość 2,1 t, a po zaokrągleniu w górę otrzymujemy 3 t. Liczba obliczona w tym wierszu stanowi maksymalną możliwą łączną ładowność silosów paszowych. Wnioskodawca może zakupić jeden silos o takiej ładowności lub też kilka o mniejszej przy czy łączna ich ładowność nie może przekraczać wielkości określonej w tym wierszu.

# Przykład:

Rolnik w okresie **01.06.2023 r. do 31.05.2024 r.** sprzedał 100 szt. tuczników i 400 szt. prosiąt (rasy towarowe). Utrzymywał je w cyklu otwartym. Załącznik powinien zostać uzupełniony w sposób następujący:

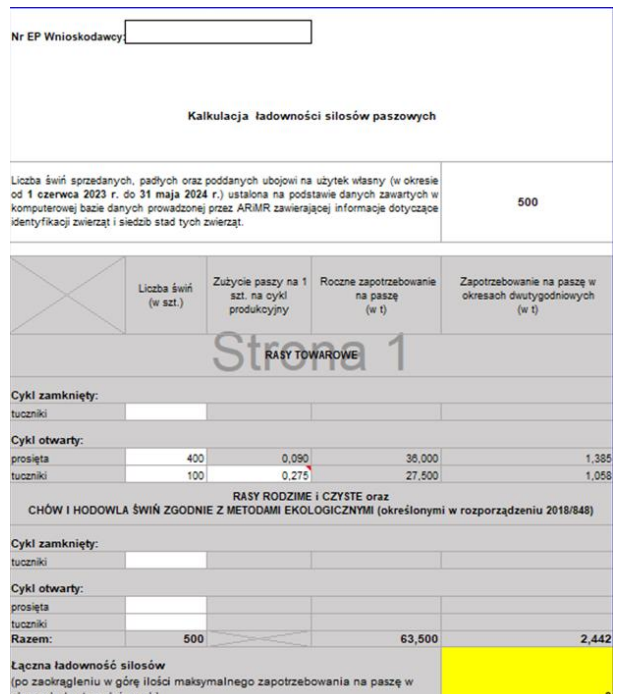

W przedstawionym powyżej przykładzie wnioskodawca może ubiegać się o zakup silosu na paszę gotową o ładowności maksymalnej 3 t.

### Załącznik nr 14: **Kalkulacja ładowności silosów na zboże przeznaczone na pasze**

Jest to **dokument obowiązkowy**, w przypadku gdy operacja polega na zakupie i posadowieniu silosu na zboże przeznaczone na paszę. Kalkulację należy sporządzić na formularzu opracowanym i udostępnionym na stronie internetowej administrowanej przez ARiMR. Celem tego załącznika jest określenie maksymalnej ładowności silosu na zboże przeznaczone na paszę, wynikającej z wielkości prowadzonej produkcji w zakresie chowu lub hodowli świń.

Przyjęte w załączniku stawki Zużycia paszy na 1 szt. na cykl produkcyjny wynikają z ekspertyzy IZOO<sup>2</sup> (w zakresie zapotrzebowania na zboże przeznaczone na pasze).

Wnioskodawca wypełnia jedynie białe pola. Pozostałe pola wyliczają się automatycznie.

W polu **Liczba świń sprzedanych, padłych oraz poddanych ubojowi na użytek własny (w okresie od ...................... do ............................) ustalona na podstawie danych zawartych w komputerowej bazie danych prowadzonej przez ARiMR zawierającej informacje dotyczące identyfikacji zwierząt i siedzib stad tych zwierząt** należy podać obowiązujący okres dla tego naboru tj. **01.06.2023** r. do **31.05.2024** r. (12 miesięcy poprzedzających miesiąc rozpoczęcia naboru wniosków). W kolejnej komórce należy podać liczbę świń sprzedanych, padłych oraz poddanych ubojowi na użytek własny w ww. okresie utrzymywanych na nieruchomości:

- na której wnioskodawca prowadzi chów lub hodowlę nie mniej niż 50 świń lub
- na której prowadzi chów lub hodowlę metodami ekologicznymi, nie mniej niż 27 świń lub hodowlę świń ras rodzimych lub świń ras czystych oraz
- na której będzie realizowana operacja.

Liczbę tę należy ustalić na podstawie wpisów w księdze rejestracji stada i dokonywanych zgłoszeń zdarzeń dotyczących świń do rejestru prowadzonego przez ARiMR.

Tabela jest podzielona na dwie sekcje dotyczące dwóch grup zwierząt:

- ras towarowych,
- ras rodzimych (tj. puławska, złotnicka pstra i złotnicka biała) i ras czystych (wielka biała polska, polska biała zwisłoucha, puławska, Hampshire, duroc, pietrain, wielka biała ojcowska, złotnicka biała, złotnicka pstra) oraz chów i hodowla świń z godnie z metodami ekologicznymi (określonymi w rozporządzeniu 2018/848).

W zależności od tego, które rasy utrzymuje wnioskodawca, należy wypełnić odpowiednią sekcję tabeli.

Każda z ww. sekcji podzielona jest ze względu na dwie formy organizacyjne<sup>2</sup>:

- cykl zamknięty gospodarstwa prowadzące produkcję w cyklu zamkniętym posiadają pełny cykl produkcyjny, czyli posiadają stado podstawowe produkujące prosięta, które są następnie tuczone aż do osiągnięcia masy ubojowej,
- cykl otwarty cykl ten posiada dwie specjalizacje (i) gospodarstwo utrzymuje wyłącznie lochy, a końcowym produktem są prosięta, (ii) gospodarstwo zakupuje prosięta w celu prowadzenia tuczu i sprzedaży tuczników.

W kolumnie **Liczba świń (w szt.)** należy podać liczbę sztuk świń sprzedanych, padłych oraz poddanych ubojowi na użytek własny w okresie **01.06.2023** r. do **31.05.2024** r. dla właściwego cyklu utrzymania zwierząt. Nie należy wypełniać wierszy, które nie charakteryzują stada wnioskodawcy. Należy pamiętać, aby w tej kolumnie nie wykazywać dwa razy tej samej sztuki w jej różnych fazach tuczu. 1 sztuka oznacza 1 świnię urodzoną odchowaną do masy ubojowej (w cyklu zamkniętym) albo odchowaną do sprzedaży jako prosię (w cyklu otwartym) albo jako 1 prosię zakupione i odchowane do masy ubojowej (w cyklu otwartym).

W kolumnie **Zużycie paszy na 1 szt. na cykl produkcyjny** dane wyliczają się automatycznie na podstawie wskaźników określonych w ekspertyzie IZOO<sup>2</sup> dotyczących zapotrzebowania na zboże przeznaczone na pasze.

W kolumnie **Roczne zapotrzebowanie na zboże przeznaczone na pasze (w t)** dane wyliczają się automatycznie jako iloczyn danych z kolumn **Liczba świń (w szt.)** i **Zużycie paszy na 1 szt. na cykl produkcyjny**.

W wierszu **Razem** wylicza się suma wszystkich pozycji w poszczególnych kolumnach:

- **Liczba świń (w szt.)** wartość w tej pozycji musi być zgodna z liczbą świń wskazanych w polu **Liczba świń sprzedanych, padłych oraz poddanych ubojowi na użytek własny (w okresie od ...................... do ............................) ustalona na podstawie danych zawartych w komputerowej bazie danych prowadzonej przez ARiMR zawierającej informacje dotyczące identyfikacji zwierząt i siedzib stad tych zwierząt***,*
- **Roczne zapotrzebowanie na zboże przeznaczone na paszę (w t)**.

W wierszu **Łączna ładowność silosów (po zaokrągleniu w górę ilości rocznego zapotrzebowania)** wyliczana jest automatycznie zaokrąglona w górę do liczby całkowitej wielkość z podsumowania kolumny **Roczne zapotrzebowanie na zboże przeznaczone na pasze (w t)**. Zgodnie z informacjami zawartymi w ekspertyzie IZOO najmniejsze dostępne silosy na rynku mają ładowność 2,1 t. W przypadku kiedy wielkość z podsumowania jest mniejsza niż 2,1 t to przyjmowana jest wartość 2,1 t, a po zaokrągleniu w górę otrzymujemy 3 t. Liczba obliczona w tym wierszu stanowi maksymalną możliwą łączną ładowność ww. silosów. Wnioskodawca może zakupić jeden silos o takiej ładowności lub też kilka o mniejszej przy czy łączna ich ładowność nie może przekraczać wielkości określonej w tym wierszu.

### Przykład:

Rolnik w okresie **01.06.2023 r. do 31.05.2024 r.** sprzedał 100 szt. tuczników i 400 szt. prosiąt. Utrzymywał je w cyklu otwartym. Załącznik powinien zostać uzupełniony w sposób następujący:

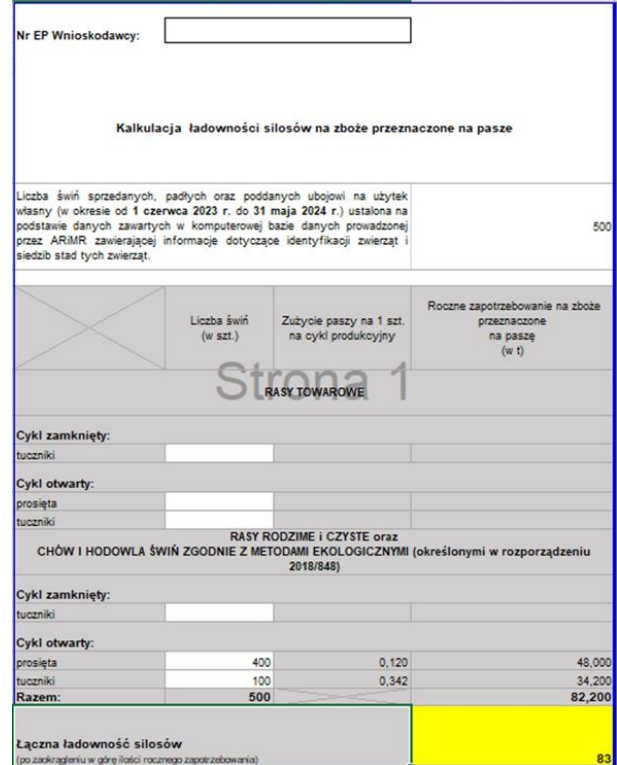

W przedstawionym powyżej przykładzie wnioskodawca może ubiegać się o zakup silosu na zboże przeznaczone na pasze o ładowności maksymalnej 83 t.

# Załącznik nr 15: **Oświadczenie wnioskodawcy dotyczące istniejącej części ogrodzenia**

Jest to **dokument obowiązkowy**, w przypadku gdy operacja polega na wykonaniu brakującej części ogrodzenia chlewni. Wówczas istniejąca na dzień złożenia wniosku o przyznanie pomocy część ogrodzenia musi spełniać warunki określone w § 3 pkt 20 i 21 regulaminu albo musi zostać dostosowana do ww. warunków i będzie je spełniała najpóźniej w dniu złożenia wniosku o płatność. Oświadczenia należy sporządzić na formularzu opracowanym i udostępnionym na stronie internetowej administrowanej przez ARiMR.

# Załącznik nr 16: **Certyfikat potwierdzający prowadzenie chowu lub hodowli świń zgodnie z metodami ekologicznymi określonymi w rozporządzeniu 2018/848**

Jest to dokument obowiązkowy, w przypadku gdy o pomoc ubiega się wnioskodawca, który prowadzi chów lub hodowlę świń z godnie z metodami ekologicznymi (określonymi w rozporządzeniu 2018/848) i zaznaczył kryterium *Wnioskodawca prowadzi chów lub hodowlę świń zgodnie z metodami ekologicznymi określonymi w rozporządzeniu 218/848* w części **Kryteria dostępu i kryteria wyboru**. Załącznik nr 17: **Upoważnienie dla osoby reprezentującej do złożenia w imieniu Wnioskodawcy WOPP i wykonywania innych czynności w toku ubiegania się o przyznanie pomocy, sporządzone przez inne osoby uprawnione do reprezentacji tego podmiotu – w przypadku ubiegania się o pomoc przez osobę prawną lub jednostkę organizacyjną nieposiadającą osobowości prawnej, jeżeli reprezentacja jest wieloosobowa**

W przypadku gdy wnioskodawca ubiegający się o pomoc jest osobą prawną lub jednostką organizacyjną nieposiadającą osobowości prawnej i jeżeli jego reprezentacja jest wieloosobowa, obowiązkowo do wniosku należy dołączyć upoważnienie do złożenia wniosku i wykonywania innych czynności w toku ubiegania się o przyznanie pomocy, dla jednej z osób reprezentujących podpisane przez pozostałe osoby uprawnione do reprezentacji tego podmiotu.

### Załącznik nr 18: **Inne dokumenty potwierdzające spełnienie warunków niezbędnych do przyznania pomocy**

Ubieganie się o przyznanie pomocy może wiązać się z koniecznością przedstawienia również innych dokumentów niż wymienione powyżej ostateczne pozwolenia, zezwolenia lub inne decyzje, których uzyskanie jest wymagane przez odrębne przepisy do realizacji inwestycji objętych operacją - w przypadku, gdy w ramach operacji będą realizowane tego typu inwestycje, a także innych dokumentów potwierdzających spełnienie określonych w odrębnych przepisach warunków realizacji inwestycji objętych operacją. Jeśli wnioskodawca ich nie dołączy składając wniosek a będą niezbędne do potwierdzenia warunków przyznania pomocy ARiMR będzie ich żądać na etapie weryfikacji wniosku.

W przypadku gdy wnioskodawca pozostaje w związku małżeńskim i posiada małżeńską wspólność majątkową obowiązkowo składa **Oświadczenie małżonka wnioskodawcy o wyrażeniu zgody na zawarcie umowy o przyznaniu pomocy***.* Dokument należy sporządzić na formularzu opracowanym i udostępnionym na stronie internetowej administrowanej przez ARiMR i dołączyć jako dokument w ramach załącznika **Inne dokumenty potwierdzające spełnienie warunków niezbędnych do przyznania pomocy***.* 

W przypadku gdy wnioskodawca nie posiada obywatelstwa polskiego, obowiązkowo składa skan dokumentu potwierdzającego jego numer, który wykazał we wcześniejszej części wniosku, tj.: Informacje podstawowe/Dane wnioskodawcy/ Nr dokumentu tożsamości.

W przypadku gdy w ramach operacji będą realizowane zadania niewymagające załączenia do wniosku kosztorysu inwestorskiego, wówczas do wniosku powinny zostać załączone dokumenty, które wskazują wartość kosztów kwalifikowalnych tych zadań np. oferty potencjalnych dostawców, o których mowa we wcześniejszej części instrukcji tj. Zestawieniu rzeczowofinansowym.

Po zakończeniu wypełniania tej części wniosku należy nacisnąć przycisk "Dalej" co umożliwi przejście do kolejnej części wniosku zawierającej informacje dotyczące elektronicznej wymiany korespondencji z ARiMR.

# **8. Część "Informacja o korespondencji elektronicznej"**

Zapoznanie się z treścią zgody jest obowiązkowe.

Po zapoznaniu się z informacjami zawartymi w tej części wniosku należy wprowadzić numeru telefonu oraz adresu poczty elektronicznej. Powiadomienia o wszelkich dokumentach, które pojawią się w tej sprawie na PUE, będą przychodziły na wskazane kanały komunikacji.

Po potwierdzeniu prawidłowości danych nastąpi przejście do części **Podgląd wniosku**.

# **9. Część "Podgląd wniosku"**

Po przejściu do tej części wyświetlone zostanie wniosek o przyznanie pomocy zawierający wprowadzone dane. Należy sprawdzić wszystkie dane i jeśli są poprawne należy nacisnąć przycisk **Wyślij.**

Przycisk ten będzie aktywny jedynie w okresie trwania naboru.

Jeżeli dane wymagają poprawy – należy dokonać zmiany przed wysłaniem wniosku. Zmiany należy dokonać poprzez cofnięcie się do części wniosku wymagającej poprawy.

# **IV. Informacje dotyczące robót budowlanych i kosztorysów inwestorskich, planowanych do wykonania dla interwencji I.10.3**

### Co będzie podstawą określania kosztów kwalifikowalnych operacji, w których planuje się wykonywanie robót budowlanych?

Określenie wartości kosztów kwalifikowalnych robót budowlanych (w rozumieniu ustawy z dnia 7 lipca 1994 r. Prawo budowlane – Dz. U. z 2024 r. poz. 725) zaplanowanych do wykonania w ramach operacji, następuje w oparciu o kosztorysy inwestorskie. Wnioskodawca, zapewnia wykonanie kosztorysu inwestorskiego określającego wartość kosztorysową robót, uzasadnioną ekonomicznie, w tym pod względem racjonalności kosztów. Kosztorys może być sporządzony samodzielnie przez wnioskodawcę. Zaleca się jednak, by kosztorys wykonała osoba posiadająca wiedzę techniczną, tj. wykształcenie budowlane oraz wiedzę w zakresie kosztorysowania robót budowlanych.

Wnioskodawca przed złożeniem wniosku powinien zdecydować, jakim systemem będzie wykonywał roboty budowlane (zlecając ich wykonanie, czy też wykonując roboty budowlane z udziałem pracy własnej). Od systemu realizacji robót budowlanych zależy, jaką metodą kalkulacji powinien być wykonany kosztorys inwestorski.

### Jakiego rodzaju kosztorys będzie opisywał zakres kosztów wykonania robót budowlanych w ramach planowanej operacji?

Przy planowaniu robót budowlanych w systemie zlecania ich wykonania, załącznikiem do wniosku powinien być kosztorys inwestorski wykonany metodą kalkulacji uproszczonej, zwany dalej kosztorysem uproszczonym. Przy rozliczeniu robót budowlanych podstawą rozliczenia będą faktury za wykonanie robót budowlanych i dokumenty potwierdzające wykonanie robót budowlanych (np. protokoły odbioru robót, zgłoszenie zakończenia robót budowlanych, decyzja o pozwoleniu na użytkowanie), odnoszące się do pozycji wyszczególnionych w zestawieniu rzeczowo-finansowym.

Przy planowaniu robót budowlanych wykonywanych we własnym zakresie lub częściowo we własnym zakresie, do wniosku wymagane jest załączenie kosztorysu inwestorskiego wykonanego metodą kalkulacji szczegółowej, zwanego dalej kosztorysem szczegółowym. Do kosztorysu szczegółowego należy dołączyć zestawienie materiałów budowlanych wykonane ze wskaźników zużycia materiałów w poszczególnych robotach budowlanych, z podziałem na pozycje kosztów kwalifikowalnych i niekwalifikowalnych. W przypadku, gdy do wykonania robót budowlanych w ramach operacji planowane jest najmowanie maszyn budowlanych (np. koparki do wykonania wykopów), to do kosztorysu szczegółowego należy dołączyć zestawienie czasu pracy maszyn i urządzeń, wykonane z normatywów pracochłonności w poszczególnych robotach budowlanych. W oparciu o to zestawienie będą rozliczane koszty najmu maszyn budowlanych na etapie weryfikacji wniosku o płatność, jeżeli ten rodzaj rozliczenia zostanie przyjęty. Podstawą rozliczenia robót budowlanych będą faktury za nakłady rzeczowe robót budowlanych (np. za materiały budowlane, za wynajem sprzętu budowlanego, zakup usługi) i dokumenty potwierdzające wykonanie robót budowlanych jw., odnoszące się do pozycji zestawienia rzeczowo-finansowego.

Ilekroć w niniejszej informacji posłużono się pojęciem kosztorys, należy przez to rozumieć, iż mowa jest zarówno o kosztorysie inwestorskim przygotowanym metodą kalkulacji uproszczonej jak i szczegółowej.

W celu usprawnienia weryfikacji kosztorysu zalecane jest jego dostarczenie w formacie elektronicznym umożliwiającym zaczytanie do programu kosztorysowego np. Norma Standard, Norma Expert, Winbud, Zuzia, pdf. Edytowalny, itp.

# Dlaczego wydzielenie w kosztorysie szczegółowym kosztów robót budowlanych wykonywanych we własnym zakresie (z udziałem pracy własnej) jest niezbędne?

Własna robocizna jest kosztem niekwalifikowalnym w ramach Planu Strategicznego dla Wspólnej Polityki Rolnej na lata 2023– 2027, co powoduje, że wnioskodawca jest zobowiązany do wydzielenia z kosztów wykonania robót budowlanych pracy własnej, jako kosztów, które nie są objęte pomocą. W takim przypadku wymagane jest opracowanie kosztorysu szczegółowego. Wydzielenie to powinno zostać wykonane w sposób jednoznaczny i czytelny, by możliwe było podpisanie z ARiMR umowy o przyznaniu pomocy jedynie na koszty kwalifikowalne (np. na sam zakup materiałów budowlanych wraz z kosztami dostawy).

#### Dlaczego system zlecania robót budowlanych jest korzystny dla wnioskodawcy?

Realizacja operacji, w ramach której wnioskodawca zleca wykonywanie całości robót budowlanych wyspecjalizowanemu wykonawcy, daje większe gwarancje poprawnego ich wykonania, ułatwia realizację operacji i późniejsze jej rozliczenie (w oparciu o faktury za wykonanie robót budowlanych), co zdecydowanie przyspiesza wypłatę pomocy.

Dobre przygotowanie operacji, poprawne wydzielenie kosztów kwalifikowalnych usprawni weryfikację wniosku o przyznanie pomocy, zaś fachowe wykonanie robót budowlanych oraz zminimalizowanie liczby faktur wpłynie na tempo autoryzacji wniosku o płatność.

Wnioskodawca, który nie posiada odpowiednich kwalifikacji zawodowych oraz wyposażenia, nie powinien decydować się na wykonywanie robót budowlanych wykraczających poza podstawowy zakres (np.: wykopy, zasypki niewymagające zagęszczenia, itp.). Brak kwalifikacji budowlanych wnioskodawcy utrudnia sprawne wykonanie robót budowlanych, zgodnie z wymogami sztuki budowlanej oraz odbiór tak wykonanych robót.

# Co należy rozumieć pod pojęciem "roboty budowlane wykonywane we własnym zakresie"?

Za roboty budowlane wykonywane we własnym zakresie uznaje się roboty wykonywane systemem "gospodarczym" lub systemem "mieszanym". W sytuacji, gdy wnioskodawca planuje wykonać roboty budowlane we własnym zakresie, ARiMR przy określaniu wysokości kwalifikowalnych kosztów robót budowlanych, musi posługiwać się kosztorysem szczegółowym, z wydzielonymi kosztami niekwalifikowalnymi (np. praca własna wnioskodawcy) oraz kosztami kwalifikowalnymi nakładów realizowanych we własnym zakresie (np. koszty nabycia materiałów budowlanych i koszty wynajmu sprzętu).

# Co należy rozumieć pod pojęciem "roboty budowlane wykonywane w systemie gospodarczym"?

Przez system "gospodarczy" należy rozumieć samodzielne wykonywanie robót budowlanych przez wnioskodawcę. Przykładem może być operacja, w ramach której wnioskodawca sam kupuje materiały budowlane i samodzielnie wykonuje z nich np. magazyn do przechowywania słomy dla świń. W tym przykładzie kosztem kwalifikowalnym operacji może być wyłącznie koszt zakupu materiałów budowlanych wraz z ich kosztami dostawy w miejsce realizacji operacji, tj. mieszanki betonowej, zbrojenia, pustaków, konstrukcji i pokrycia dachowego itp. wraz z ew. wynajmem sprzętu budowlanego. Pozostałe składniki kosztu robót budowlanych (w tym: narzuty zysku, czy też narzuty kosztów pośrednich) są kosztem niekwalifikowalnym tej operacji.

# Co należy rozumieć pod pojęciem "roboty budowlane wykonywane w systemie mieszanym"?

Przez system "mieszany" należy rozumieć taki system, w którym wnioskodawca zleca wykonanie części robót, a pozostałą część wykonuje samodzielnie (np. przedsiębiorstwo budowlane wykonuje konstrukcję obiektu, a wnioskodawca ją sam wykańcza, itp.). Systemem "mieszanym" jest również taki system, w którym wnioskodawca kupuje materiały budowlane samodzielnie (np. zamawia mieszankę betonową, zbrojenie itp.) i powierza je do wbudowania przedsiębiorstwu budowlanemu (np. wykonania magazynu do przechowywania słomy dla świń). Ten system wykonywania robót budowlanych jest bardzo pracochłonny w rozliczaniu kosztów kwalifikowalnych i zdecydowanie wydłuża rozpatrywanie wniosku o płatność.

# Co powinien zawierać kosztorys?

Kosztorys załączony do wniosku o przyznanie pomocy powinien zawierać w szczególności:

- 1) Stronę tytułową zawierającą:
	- a) nazwę obiektu lub robót budowlanych,
	- b) lokalizację obiektu budowlanego lub robót budowlanych,
	- c) imię, nazwisko i adres albo nazwę i adres wnioskodawcy oraz jego podpis,
	- d) imię, nazwisko i adres albo nazwę i adres podmiotu opracowującego kosztorys oraz jego podpis,
	- e) wartość kosztorysową robót budowlanych,
	- f) datę opracowania kosztorysu;
- 2) Ogólną charakterystykę obiektu lub robót budowlanych zawierającą krótki opis techniczny wraz z istotnymi parametrami, które określają wielkość obiektu lub robót budowlanych;
- 3) Przedmiar robót budowlanych z wyliczeniem ilości;
- 4) Kalkulację uproszczoną lub szczegółową, w zależności od planowanego sposobu wykonania robót budowlanych oraz cenę jednostkową z podaniem podstaw kosztorysowania;
- 5) Tabelę wartości elementów scalonych, sporządzoną w postaci sumarycznego zestawienia wartości robót określonych przedmiarem robót, łącznie z narzutami kosztów pośrednich i zysku, odniesionych do elementu obiektu lub zbiorczych rodzajów robót.

Kosztorys, który zawiera wszystkie wymagane elementy i dane może być uznany za podstawę do określenia kosztów kwalifikowalnych.

Na potrzeby ubiegania się o pomoc w I.10.3 nie określa się specjalnego wzoru tabeli kosztorysu, gdyż każdy poprawnie wykonany kosztorys zawierający wszystkie ww. elementy, może być uznany za podstawę do określenia kosztów wykonania robót budowlanych.

W przypadku planowanego wykonania kilku rodzaju inwestycji np. niecki dezynfekcyjnej i przebudowy pomieszczeń w celu utrzymywania świń w gospodarstwie rolnym w odrębnych pomieszczeniach czy magazynu do przechowywania słomy dla świń, należy wykonać trzy kosztorysy, oddzielnie na każdy z tych obiektów budowlanych.

# W jaki sposób sporządzić kosztorys uproszczony?

Kosztorys uproszczony należy wykonać w oparciu o wymagania rozporządzenia Ministra Rozwoju i Technologii z dnia 20 grudnia 2021 r. w sprawie określenia metod i podstaw sporządzania kosztorysu inwestorskiego, obliczania planowanych kosztów prac projektowych oraz planowanych kosztów robót budowlanych określonych w programie funkcjonalno-użytkowym (Dz.U. z 2021 r. poz. 2458) i rozporządzenia Ministra Rozwoju i Technologii z dnia 20 grudnia 2021 r. w sprawie szczegółowego zakresu i formy dokumentacji projektowej, specyfikacji technicznych wykonania i odbioru robót budowlanych oraz programu funkcjonalnoużytkowego (Dz.U. z 2021 r. poz. 2454), z wyłączeniem możliwości stosowania wskaźników cen do określania wartości kosztorysowej robót, tj. nie można np. wyceniać instalacji hydraulicznej dla niecki dezynfekcyjnej na podstawie powierzchni niecki lub instalacji elektrycznej dla magazynu do przechowywania słomy dla świń na podstawie powierzchni użytkowej magazynu, ale z faktycznego wyliczenia jej elementów składowych tj. analogicznie: długość i ilość rur, ilość zaworów (dla niecki) czy długość i ilość przewodów elektrycznych, ilość gniazd, wyłączników, lamp (dla magazynu) itp.

# W jaki sposób sporządzić kosztorys szczegółowy?

Kosztorys szczegółowy należy wykonać w oparciu o powszechnie obowiązujące standardy wykonywania kosztorysów np. Polskie Standardy Kosztorysowania Robót Budowlanych opracowania Sekocenbud lub ORGBUD-SERWIS, zgodnie z wymaganiami formuły pierwszej, gdzie koszty narzutów (pośrednie i zysk) doliczane są do każdej roboty budowlanej kalkulowanej w odrębnej pozycji w kosztorysie - co umożliwia porównanie cen jednostkowych z cenami rynkowymi tych robót (pkt. 3.2.1 ww. Standardów). Kosztorys szczegółowy powinien również zestawiać cenę jednostkową wykonania robót, obliczoną w każdej pozycji kosztorysowej (jako wynik zastosowania formuły pierwszej). Dostarczony do wniosku kosztorys szczegółowy wykonany wg formuły drugiej ww. Polskich Standardów Kosztorysowania – gdzie koszty narzutów doliczane są do całości kalkulacji - na końcu kosztorysu lub doliczane na zakończenie określonego rodzaju robót (grupy robót budowlanych), będzie wymagał poprawienia z jego przeliczeniem wg. ww. formuły pierwszej.

# Jakie dokumenty należy przedstawić wraz z kosztorysem?

Wraz z kosztorysem wnioskodawca powinien dostarczyć:

- plan rozmieszczenia na terenie gospodarstwa rolnego budynków i budowli oraz rzuty budynków służących do produkcji rolnej, ze wskazaniem chlewni oraz rysunki planowanych do wykonania robót budowlanych wraz z opisem zakresu planowanych robót umożliwiające poprawne zweryfikowanie kosztorysu lub kopię projektu budowlanego, w tym m. in.: projektu zagospodarowania działki lub terenu, projektu architektoniczno-budowlanego i projektu technicznego, jeśli jego opracowanie jest wymagane w związku z wnioskowaniem o wydanie decyzji o pozwoleniu na budowę,
- zestawienia materiałów budowlanych wykonane ze wskaźników zużycia materiałów w robotach w przypadku, gdy wnioskodawca samodzielnie kupuje materiały budowlane,
- zestawienie czasu pracy maszyn i urządzeń, wykonane z normatywów pracochłonności w poszczególnych robotach budowlanych – jeżeli dotyczy.

Przedmiotem oceny ARiMR jest zakres planowanych do wykonania robót zarówno pod względem ilościowym jak i rodzajowym. Niedopuszczalne jest zawyżanie przedmiaru robót budowlanych, tj. wskazywanie większych ilości robót niż wynika to z wyliczeń przedmiarowych lub z wymiarów zamieszczonych na rysunkach. Gdy po skierowaniu przedmiaru robót obarczonego błędem do poprawy w ramach uzupełnienia, wnioskodawca przedstawi ponownie zawyżony przedmiar robót (np. w innych pozycjach), zostanie on ponownie wezwany do poprawy danych. W przypadku braku poprawy zakwestionowanych pozycji kosztorysu / nieusunięcia zakwestionowanych pozycji kosztorysu może odmówić przyznania pomocy.

Plan rozmieszczenia na terenie gospodarstwa rolnego budynków i budowli oraz rysunki planowanych do wykonania robót budowlanych wraz z opisem zakresu planowanych robót lub kopia projektu budowlanego, w tym m. in.: projektu zagospodarowania działki lub terenu, projektu architektoniczno-budowlanego i projektu technicznego (jeśli jego opracowanie jest wymagane w związku z wnioskowaniem o wydanie decyzji o pozwoleniu na budowę - obowiązek wykonania projektu budowlanego wynika z zapisów regulaminu dla interwencji I.10.3.) powinny umożliwić poprawne zweryfikowanie przedmiaru robót budowlanych załączonych do kosztorysu. Jednocześnie należy zaznaczyć, że projekt budowlany, w tym m. in.: projekt zagospodarowania działki lub terenu, projekt architektoniczno-budowlany i projekt techniczny, powinien być wykonany przez osobę posiadającą odpowiednie wykształcenie techniczne i praktykę zawodową, dostosowaną do rodzaju i stopnia skomplikowania zamierzenia budowlanego (zgodnie z obowiązującym Prawem Budowlanym).

# Jakiego rodzaju rysunki należy przedstawić w sytuacji, gdy w stosunku do planowanej operacji nie ma obowiązku uzyskania pozwolenia na budowę?

W przypadku, gdy do realizacji robót budowalnych nie jest wymagane uzyskanie pozwolenia na budowę, wnioskodawca powinien wraz z wnioskiem dostarczyć plan rozmieszczenia na terenie gospodarstwa rolnego budynków i budowli oraz rzuty budynków służących do produkcji rolnej, ze wskazaniem chlewni, wraz z planowanymi do wykonania obiektami budowlanymi (np. magazyn do przechowywania słomy dla świń, ogrodzenie, niecka dezynfekcyjna, silos) lub urządzeniami do dezynfekcji (np. brama, kurtyna, tunel itp.) oraz rzuty budynków służących do produkcji rolnej, zgodnie z wyjaśnieniami zawartymi w opisie załącznika: Plan rozmieszczenia na terenie gospodarstwa rolnego budynków i budowli oraz rzuty budynków służących do

produkcji rolnej, ze wskazaniem chlewni, zawierający dodatkowo wymogi szczegółowe określone w instrukcji wypełniania wniosku o przyznanie pomocy uzależnione od rodzaju planowanej operacji.

Dane te są niezbędne do oceny kosztów oraz spełnienie przez dany obiekt wymogów określonych regulaminem dla interwencji I.10.3.

# Co może wchodzić w skład kosztów nabycia materiałów budowlanych?

Koszt nabycia materiału budowlanego zawiera koszt materiału (np. w cenie producenta lub rynkowej) oraz koszt jego zakupu. Koszty zakupu to koszty związane ze sprowadzeniem materiałów od dostawcy na budowę i mogą zawierać koszty załadunku, transportu oraz rozładunku materiałów. Do ich określenia możliwe jest użycie metody wskaźnikowej lub metody kalkulacji własnej (szczegółowej). Przekroczenie średniej wartości narzutu kosztów zakupu (metoda wskaźnikowa) dla danego materiału wymaga szczegółowego uzasadnienia. Na przykład, gdy planowany koszt transportu materiałów budowlanych przewyższa wartością wskaźnik 6-8 % kosztu materiałów, to potrzeba takich zakupów powinna być uzasadniona, a koszt skalkulowany.

Określenie wyższych kosztów zakupu może być wykonane w drodze własnej kalkulacji szczegółowej, bazującej na rzeczywistych kosztach dostarczenia materiałów na budowę. Metodą szczegółową może być kalkulowany np. koszt zakupu materiałów sypkich, z wyliczeniem kosztu zakupu na jednostkę miary tego materiału (np. cena 1 m<sup>3</sup> piasku 25 zł., koszt załadunku 10 m<sup>3</sup> piasku wynosił 25 zł, a koszt przewozu i wyładunku tego piasku na budowę wyniósł 75 zł, to jednostkowy koszt zakupu piasku (25+75)/10=10,0 zł/m<sup>3</sup>, a koszt nabycia 35,0 zł/m<sup>3</sup>, więc narzut kosztów zakupu będzie wynosił w tym przypadku 40 %).

Podobnie jak w koszcie nabycia materiałów uwzględnia się koszty zakupu, również w koszcie pracy sprzętu mogą być uwzględnione uzasadnione koszty jednorazowe.

Koszt nabycia używanych materiałów (wyrobów) budowlanych pochodzących z rozbiórki (np. cegła, okna, drzwi itd.) nie może, stanowić kosztu kwalifikowalnego operacji realizowanych w ramach interwencji I.10.3.

# W jaki sposób określić cenę jednostkową?

Cena jednostkowa powinna zawierać koszt wszystkich czynności związanych z wykonaniem roboty budowlanej i koszt nakładów rzeczowych niezbędnych do wykonania danej roboty oraz należne narzuty (koszty pośrednie i zysk), bez podatku VAT. Podczas weryfikacji kosztorysu sprawdzeniu będą podlegały ceny jednostkowe wykonania robót budowlanych na podstawie powszechnie stosowanych katalogów. Wartości ceny jednostkowej wykonania robót nie powinny przekraczać wartości rynkowych (ceny średnie, które są między innymi podawane w aktualnych, powszechnie stosowanych katalogach).

Odstępstwa od wartości rynkowych ceny jednostkowej wykonania robót budowlanych będą wymagały wyjaśnienia, jeżeli nie zostały odpowiednio opisane oraz wyjaśnione w materiałach załączonych do wniosku.

Brak cen katalogowych może dotyczyć nowych technologii wykonawczych oraz nowych rozwiązań materiałowych i wyposażenia, jednak w takim przypadku dostawca nowej technologii najczęściej określa ceny jednostkowe/nakłady wykonania robót. W przypadku braku cen katalogowych ustala się je na podstawie kalkulacji szczegółowej lub też w oparciu o zebrane oferty (oferty takie powinny zostać załączone do kosztorysu). Kalkulacja indywidualna nie powinna dotyczyć całego kosztorysu.

Wskazane jest, aby ceny podane w kosztorysie były w wartościach obowiązujących na dzień składania wniosku o przyznanie pomocy. Informujemy, iż ARiMR ma możliwość sprawdzania cen jednostkowych i nakładów rzeczowych w innych niż BISTYP powszechnie stosowanych bazach cenowych (np. Sekocenbud-u, Intercenbud-u).

# Co to jest przedmiar robót?

Przez przedmiar robót budowlanych należy rozumieć opracowanie zawierające zestawienie przewidywanych do wykonania robót w kolejności technologicznej ich wykonania, wraz ze szczegółowym opisem, miejscem wykonania lub wskazaniem podstaw ustalających szczegółowy opis tych robót, z wyliczeniem i zestawieniem ilości właściwych jednostek miar robót podstawowych (takich, dla których została określona cena jednostkowa).

Za roboty podstawowe uważa się minimalny zakres prac, które po wykonaniu są możliwe do odebrania pod względem ich ilości i wymogów jakościowych oraz uwzględniają przyjęty stopień zagregowania robót.

Przedmiar musi być wykonany w sposób czytelny i łatwy do sprawdzenia. Każda pozycja przedmiarowa powinna zawierać nazwę i opis pozycji przedmiaru oraz pokazane wyliczenie ilości jednostek miary z powołaniem się na podstawy wyceny (np. nr rysunku).

Jeżeli rozpoczęcie robót budowalnych wymagało decyzji o pozwoleniu na budowę (np. na budowę magazynu do przechowywania słomy dla świń o powierzchni zabudowy powyżej 300 m<sup>2</sup>) to przedmiar robót powinien być sporządzony na podstawie projektu budowlanego (w tym m. in.: projektu zagospodarowania działki lub terenu, projektu architektonicznobudowlanego i projektu technicznego) lub wykonawczego. Gdy wnioskodawca nie dysponuje projektem budowlanym (w tym m. in.: projektem zagospodarowania działki lub terenu, projektem architektoniczno-budowlanym i projektem technicznym), gdyż nie jest zobowiązany do opracowania takiej dokumentacji (np. w przypadku remontu budynku chlewni czy utworzeniu lub zmodernizowaniu niecki dezynfekcyjnej), przedmiar powinien wykonać na podstawie rysunków z naniesionymi niezbędnymi wymiarami potrzebnymi do sporządzenia przedmiaru.

Przedmiar robót budowlanych jako podstawa do określenia wartości kosztorysowej robót budowlanych, będzie w trakcie weryfikacji wniosku sprawdzany pod kątem poprawności jego wykonania.

# Co to są elementy scalone?

Podział na elementy scalone powinien być wykonany pod kątem przyszłego fakturowania robót i zestawienia rzeczowofinansowego operacji. Elementy scalone mogą być stanami realizacji obiektu i dostaw materiałów. Podział na elementy scalone jest podziałem umownym i do podobnej inwestycji może być zastosowany przez wnioskodawcę różny podział na elementy scalone. Podział ten powinien umożliwić dokonanie odbioru i rozliczenia robót po ich wykonaniu (np. elementem scalonym może być magazyn do przechowywania słomy dla świń). Ze względów praktycznych zalecana jest większa agregacja robót w elementy scalone.

# Zgodność kosztorysu z zestawieniem rzeczowo–finansowym

Informacje znajdujące się w kosztorysie oraz w **Zestawieniu rzeczowo–finansowym operacji** powinny być zgodne rzeczowo oraz w zakresie kosztów kwalifikowalnych robót budowlanych. Porównywalność obydwu dokumentów można osiągnąć np. przez wydzielanie grup kosztów (oddzielnie niecka dezynfekcyjna, przebudowa lub remont budynku chlewni, magazyn do przechowywania słomy dla świń itp.), po dodaniu kilku pozycji w kosztorysie i porównanie ich z pozycjami w **Zestawieniu rzeczowo–finansowym operacji**.

Jedno zadanie w **Zestawieniu rzeczowo–finansowym operacji** może opisywać jeden obiekt, zespół lub rodzaj robót. Proponujemy, aby poszczególne pozycje tabeli elementów scalonych w kosztorysie były takie same jak pozycje w zestawieniu rzeczowo-finansowym (np. poprzez przeniesienie pozycji elementów scalonych do **Zestawienia rzeczowo-finansowego operacji**) co ułatwi weryfikację wniosku. Powinno to również skutkować przygotowaniem realizacji operacji (wykonawstwa robót budowlanych) w formie zadań określonych w pozycjach zestawienia rzeczowo-finansowego tak, aby ułatwić ich rozliczenie.

# Co powinien zawierać opis przewidzianych do wykonania robót budowlanych?

Charakterystyka planowanych do wykonania robót budowlanych powinna zawierać krótki opis techniczny wraz z istotnymi parametrami, które określają rodzaj, wielkość obiektu lub robót i zakładaną technologię wykonania poszczególnych robót, stosownie do zakresu operacji. Przykładowo, dane te powinny zawierać, jeżeli dotyczy:

- − charakterystykę warunków gruntowo-wodnych (kategoria gruntów, poziom zalegania wód gruntowych, przydatność gruntów do celów budowlanych itp.),
- − powierzchnie charakterystyczne np. zabudowy, powierzchnię użytkową obiektu oraz kubaturę obiektu,
- − opis konstrukcji obiektu budowlanego oraz zastosowanych materiałów,
- − długość, szerokość (np. niecki dezynfekcyjnej czy magazynu do przechowywania słomy dla świń),
- − średnicę instalacji rurowych (jeżeli występują),
- − moc i charakterystykę urządzeń zaopatrzenia w energię (jeżeli występują),
- − dane techniczno-użytkowe (np. technologię mycia samochodów i wymiany dezynfektanta, zabezpieczenie niecki przed wodami opadowymi, opis rozplanowania wewnętrznego chlewni itp.).

Opis przewidzianych do wykonania robót budowlanych musi umożliwić identyfikację jednostki kosztorysowej, najlepiej w oparciu o powszechnie stosowane katalogi oraz określenie z tych katalogów cen jednostkowych wykonania robót budowlanych (pozycje przedstawione w kosztorysie powinny występować w odpowiednich katalogach). Przykładem może być zastosowanie przeliczenia warstwy zdejmowanego humusu na kubaturę wykopu (koparką), podczas gdy w powszechnie stosowanych katalogach zdjęcie warstwy humusu przedmiarowane jest powierzchnią. Niedokładny opis pozycji kosztorysowej, pominięcie części opisów tych pozycji w stosunku do pozycji katalogowych, może sugerować dublowanie tych samych robót w innych pozycjach kosztorysu (np. robót izolacyjnych niecki czy dublowanie pominiętych robót budowlanych).

# Jak należy się przygotować do rozliczenia robót budowlanych?

Rozliczenie wartości robót budowlanych będzie się odbywało na podstawie faktur lub dokumentów o równoważnej wartości dowodowej za wykonane roboty budowlane lub za zakupione materiały budowlane i urządzenia oraz na podstawie załączonych dokumentów potwierdzających odbiór lub wykonanie robót budowlanych. W przypadku rozliczania realizacji operacji korzystnie jest, gdy faktury opisują rodzaj i ilości robót budowlanych zgodne z przedstawionymi w kosztorysie oraz z pozycjami zestawienia rzeczowo-finansowego operacji.

Dokumentami potwierdzającymi odbiór lub wykonanie robót budowlanych są: protokoły odbioru robót budowlanych, pozwolenie na użytkowanie lub zgłoszenie zakończenia robót. Protokoły odbioru robót budowlanych (najlepiej dla poszczególnych pozycji zestawienia rzeczowo-finansowego) są wymagane przy sprawdzeniu, czy zakres robót budowlanych został zrealizowany i uznany przez inwestora za wykonany poprawnie.

Dla poprawnego rozliczenia operacji istotne będzie sprawdzenie przez ARiMR, czy osiągnięte zostały cele operacji zakładane we wniosku.

W przypadku, gdy nastąpiły zmiany zakresu robót budowlanych w stosunku do określonych w kosztorysie, wymagane jest złożenie przez wnioskodawcę kosztorysu różnicowego, w którym wykazane są te zmiany wraz ze stosownymi wyjaśnieniami, na podstawie których ARiMR dokonuje oceny pod względem uznania ich jako dozwolone bądź nie.

Kosztorys powykonawczy nie jest obligatoryjną podstawą rozliczenia robót budowlanych na etapie rozliczania *wniosku o płatność*, choć może być wymagany w szczególnych sytuacjach jako narzędzie pomocne (np., gdy występowały istotne z punktu widzenia prawa budowlanego odstępstwa w wykonaniu robót budowlanych lub zmieniony został system wykonania robót – np. ze zleconego przedsiębiorstwu budowlanemu na system gospodarczy lub odwrotnie).

# Co powinny zawierać protokoły odbioru robót budowlanych?

Protokół odbioru robót budowlanych, musi między innymi zawierać nazwiska i podpisy osób przekazujących (ze strony wykonawcy robót) i odbierających roboty budowlane, określenie zakresu i ilości wykonanych robót, a w przypadku wykonywania robót z udziałem pracy własnej zapis, z jakich materiałów zostały wykonane poszczególne roboty i kto je dostarczył (np. roboty zostały wykonane z materiałów wykonawcy robót).

W szczególnych przypadkach (np. samodzielnego wykonywania robót) dokumentem o wartości równoważnej w stosunku do protokołów odbioru robót budowlanych może być oświadczenie Beneficjenta zawierające zakres i ilość robót oraz poświadczenie o wykorzystaniu zakupionych materiałów do robót budowlanych oraz o prawidłowym wykonaniu wszystkich robót budowlanych.

Najprostszą do rozliczenia jest sytuacja, w której przedmiotem protokołów odbioru robót budowlanych (jeżeli są one wymagane) oraz wystawionych faktur za te roboty są kolejne pozycje w zestawieniu rzeczowo-finansowym stanowiącym załącznik do umowy.

Nie wprowadza się wzoru protokołu odbioru robót na potrzeby rozliczenia wspieranej operacji.

# Co to jest wartość kosztorysowa robót budowlanych?

Wartość kosztorysowa robót **-** jest to wartość wynikającą z kosztorysu, jako suma wartości robót budowlanych dla całej operacji (zaokrąglona do pełnych złotych w dół).

W kosztorysie należy poprawnie określić wartość kosztorysową robót budowlanych, to znaczy kosztorys należy wykonać bez błędów rachunkowych oraz zgodnie z obowiązującymi standardami.

# Uwagi ogólne dotyczące kosztorysów i realizowanych robót budowlanych:

1. Istotne odstępstwa od zatwierdzonego projektu zagospodarowania działki lub terenu oraz projektu architektonicznobudowlanego lub innych warunków decyzji o pozwoleniu na budowę, zgodnie z art. 36a ust. 5 ustawy Prawo budowlane (m. in. w przypadku zwiększenia obszaru oddziaływania obiektu poza działkę, na której obiekt został zaprojektowany lub zmiany jego powierzchni zabudowy powyżej 5%, lub zmiany jego wysokości, długości lub szerokości powyżej 2%, zmiany jego liczby kondygnacji itp.), wymagają uzyskania decyzji o zmianie pozwolenia na budowę wydanej przez organ administracji architektoniczno-budowlanej lub dokonania ponownego zgłoszenia robót budowlanych – w zależności od pierwotnego pozwolenia/zgłoszenia.

Odstępstwa te należy również zgłosić w ARiMR, a w przypadku zmiany zakresu operacji konieczne będzie zawarcie aneksu do umowy zmieniającego koszty kwalifikowalne wykonania robót budowlanych.

Mogą również mieć miejsce sytuacje, w których nie wszystkie koszty związane z wprowadzeniem istotnych odstępstw od zatwierdzonego projektu zagospodarowania działki lub terenu oraz projektu architektoniczno-budowlanego lub innych warunków decyzji o pozwoleniu na budowę będą objęte pomocą finansową. ARiMR nie może udzielić pomocy na koszty robót budowlanych wynikających ze złego rozpoznania i złego przygotowania projektu (np. jeżeli koszty wykonania dodatkowych robót w ramach odstępstwa od projektu wynikały z błędu w projekcie, złego rozpoznania podłoża gruntowego itp., to taki koszt nie może być kosztem kwalifikowalnym).

- 2. Zużycie materiałów budowlanych będzie podlegało kontroli, w przypadku przekroczenie normatywnego wskaźnika zużycia materiałów budowlanych. Wówczas wymagane będzie szczegółowe uzasadnienie (np. wyjaśnienie nadmiernego zużycia cementu do wykonania niecki dezynfekcyjnej albo zaprawy tynkarskiej do wykończenia ścian chlewni itd.). Odpowiednie dokumenty, uzgodnienia i wyjaśnienia należy przygotować w trakcie realizacji operacji i przedstawić wraz z wnioskiem o płatność. W przypadku braku takich wyjaśnień, Beneficjent w ramach uzupełnienia będzie wezwany do ich złożenia.
- 3. W przypadku planowanego rozwiązania przewyższającego standardem warunki (zbyt wysoka klasa betonu, z przeznaczeniem na inną kategorię obiektów budowlanych, np. na płytę na lotnisko) lub rozwiązania nieuzasadnionego technicznie (za duża powierzchnia niecki dezynfekcyjnej, za duża powierzchnia magazynu na słomę itp.), jako podstawę do ustalenia wartości kosztów kwalifikowanych należy przyjąć ceny nie wyższe niż ujęte w bazach cenowych dostępnych w ARiMR, chyba że Beneficjent uzasadni konieczność poniesienia zwiększonych wydatków.
- 4. Zalecanym załącznikiem do kosztorysu jest protokół z ustalenia danych wyjściowych do kosztorysowania, w zakresie technologii wykonania robót budowlanych, odległości transportu, podstaw ustalania cen jednostkowych, wielkości narzutów, środków transportu itd.
- 5. Ceny jednostkowe podawane w kosztorysach szczegółowych, obliczane w oparciu o kalkulację składników ceny w sposób określony formułą pierwszą, powinny zawierać wszystkie należne narzuty (koszty pośrednie i zysk) i być podane w wartościach bez podatku VAT.
- 6. Konieczne jest właściwe i staranne dokumentowanie wykonawstwa robót budowlanych (np. w dzienniku budowy dla realizacji, która wymaga uzyskania pozwolenia na budowę lub w innym dokumencie dla realizacji, która nie wymaga uzyskania pozwolenia na budowę), zbieranie poprawnie opisanych protokołów odbioru robót budowlanych, szczegółowe opisywanie faktur oraz protokołów odbioru, tak aby było możliwe przypisanie poniesionych kosztów do poszczególnych elementów zestawienia rzeczowo–finansowego i dokumentacji budowlanej.